اجلــــــــــــــــــــــــــــــــــــــــــــــــــــمــهـــوريـــ ـــــــة اجلـــــــــــــــــــــــــــــــزائــريـــة الدميـــــــــــــــقــراطـيـــة الــشـــــــــــــــــــــعــبــيـــة **REPUBLIQUE ALGERIENNE DEMOCRATIQUE ET POPULAIRE** وزارة التــــ ــــــــــــــــــــــــــــــــــــــــــــــــــــــــــــــــــــعـــليـــــم العـــــــــــــــايل و البــــــــــــــــــــــحث العــــــــــلـــمــــــي **Ministère de l'Enseignement Supérieur et de la Recherche Scientifique**

جـــــــــــــــــــــــــــــــــــامعة أيب بـكــــــر بــلــقــــايـد– تــــلمســـــــــــــــــــــــــــــــــان –

Université Aboubakr Belkaïd– Tlemcen – Faculté de TECHNOLOGIE

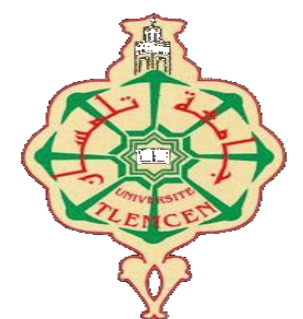

### **MEMOIRE**

Présenté pour l'obtention du **diplôme** de **MASTER**

**En** : Télécommunications

**Spécialité** : Réseaux et Télécommunications

**Par** : **Ahmed MEKIDICHE**

**Sujet** 

# **Estimation de degré de sévérité de la maladie « Polyarthrite Rhumatoïde » via les Smartphones**

Soutenu publiquement, le **01 / 07 / 2018**, devant le jury composé de :

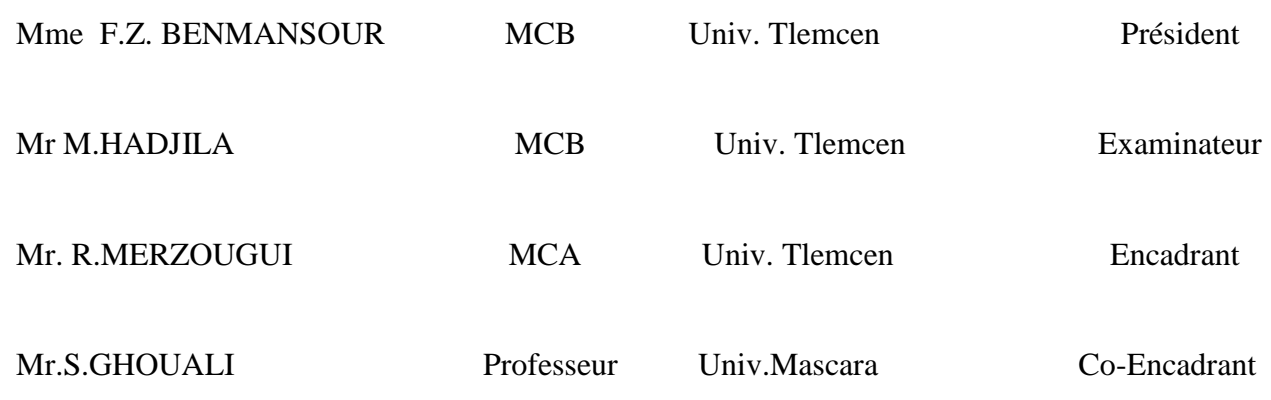

# Résumé

Le but du M-Santé est d'exploiter les progrès de la technologie mobile, Smartphone et réseaux sans fil afin de mettre en valeur la qualité des soins, et de faciliter la communication entre le patient et son médecin.

PolyRhum est une application, développée sous Android, dédiée a estimer le degré de sévérité chez les personnes atteint de la maladie « polyarthrite rhumatoïde » via des techniques de traitement d'image et les outils de programmation.

Notre application permet d'effectuer des testes et des consultations a domicile et de partager les résultats avec son médecin par mail.

Cette solution non couteuse et facilement réalisable peut contribuer efficacement à la télémédecine en utilisant un simple Smartphone.

Mots clés : M-Health, Smartphone, Android, polyarthrite rhumatoïde.

# Abstract

The goal of M-Health is to harness the advances of mobile technology, Smartphone and wireless networks to enhance the quality of care, and facilitate communication between the patient and his doctor.

PolyRhum is an application, developed under Android, dedicated to estimate the degree of severity in people with the disease "rheumatoid arthritis" via image processing techniques and programming tools.

Our application allows to perform tests and consultations at home and share the results with his doctor by email.

This inexpensive and easily achievable solution can contribute effectively to telemedicine using a simple smartphone.

Tags: M-Health, Smartphone, Android, rheumatoid arthritis.

ملخص الهدف من Health-M هو تسخير التقدم في تكنولوجيا الهاتف المحمول والهواتف الذكية والشبكات الالسلكية لتعزيز جودة الرعاية وتسهيل االتصال بين المريض وطبيبه. PolyRhum هو تطبيق تم تطويره تحت Android مخصص لتقدير درجة الخطورة في األشخاص المصابين بمرض التهاب المفاصل الروماتويدي عن طريق تقنيات معالجة الصور وأدوات البرمجة. تطبيقنا يسمح لك بإجراء االختبارات واالستشارات مع طبيبك. يمكن لهذا الحل غير مكلفة ويمكن تحقيقه بسهولة أن يساهم بشكل فعال في استخدام الهاتف الذكي البسيط. العالمات: M- الصحة ، الهاتف الذكي ، أندرويد ، التهاب المفاصل الروماتويدي.

# Dédicaces Je dédie ce mémoire a :

*A la lumière de ma vie, mes très chers Parents, Tous les mots du monde ne sauraient exprimer la profonde gratitude et l'immense amour que je vous porte, c'est les sacrifices que vous n'avez jamais cessé de convertir pour mon instruction et mon bienêtre qui m'a permis de vivre ce jour, j'espère que vous trouverez toujours en moi votre source de fierté.*

*Que le bon Dieu vous bénir et vous prête longue vie et bonne santé.*

*A mes très chère frère MOHAMMED et CHOUAIB et NADIR et ma sœur SHAIMA pour ses encouragements.*

*Que ce modeste travaille soit un témoignage de l'attachement et de l'affection que je porte pour vous, pour votre soutien pendant ces années d'études malgré la distance géographique qui nous sépare.*

*A toute ma famille mes oncles et mes tantes mes grands mères.*

*A la mémoire des mes grand père et mon oncle MOHAMMED.*

*A tous ceux qui m'ont aidée, soutenue, et encouragée pour la réalisation de ce modeste travail.*

*A tous mes amis. En témoignage de l'amitié qui nous a unies et des souvenirs de tous les moments que nous avons passés ensemble.*

*A tous ceux qui ont cru en moi.*

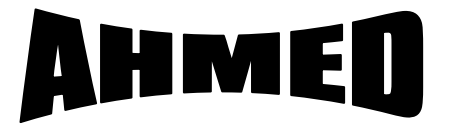

### Remerciements

*Au nom d'Allah le Très Miséricordieux, le Tout Miséricordieux, à qui on doit tout.*

*Nous voudrons, tout d'abord, exprimer notre profonde gratitude envers le bon Dieu, le tout puissant de nous avoir donné le courage et la volonté de parvenir à la fin de notre parcours universitaire.*

*Nous saisons cette occasion pour adresser nos remerciements à mon encadreur Mr Rachid MERZOUGUI et Co-encadreur Mr Samir GHOIALI d'avoir accepté de diriger mon travail, leurs conseils bienveillant, et pour la confiance qu'ils m'ont accordé ce qui m'a encourager à fournir plus d'efforts pour être à la hauteur de leur attente.*

*Nous adressons également nos respectueux remerciements aux membres de jury qui nous ont honoré, d'avoir bien voulu accepter et participer à ce jury, ainsi pour leur précieux temps accordé à l'étude de notre mémoire.*

*Un témoignage de notre profonde reconnaissance s'adresse à Mr Walid CHERIFI pour sa bienveillance, sa disponibilité, ses qualités humaine et professionnelle.*

*Nous tenons à exprimer toute notre reconnaissance à nos familles pour leur soutien et encouragements, rien n'aurait été possible sans le soutien de nos proches. Que toute personne ayant participé de près ou de loin à la réalisation de ce projet par une quelconque forme de contribution.*

### *À tous, merci beaucoup ! Merci d'avoir cru que c'était possible !*

# Résumé

Le but du M-Santé est d'exploiter les progrès de la technologie mobile, Smartphone et réseaux sans fil afin de mettre en valeur la qualité des soins, et de faciliter la communication entre le patient et son médecin.

PolyRhum est une application, développée sous Android, dédiée à estimer le degré de sévérité chez les personnes atteint de la maladie « polyarthrite rhumatoïde » via des techniques de traitement d'image et les outils de programmation.

Notre application permet d'effectuer des tests et des consultations à domicile et de partager les résultats avec son médecin par mail.

Cette solution non couteuse et facilement réalisable peut contribuer efficacement à la télémédecine en utilisant un simple Smartphone.

Mots clés : M-Health, Smartphone, Android, polyarthrite rhumatoïde.

# Abstract

The goal of M-Health is to harness the advances of mobile technology, Smartphone and wireless networks to enhance the quality of care, and facilitate communication between the patient and his doctor.

PolyRhum is an application, developed under Android, dedicated to estimate the degree of severity in people with the disease "rheumatoid arthritis" via image processing techniques and programming tools.

Our application allows to perform tests and consultations at home and share the results with his doctor by email.

This inexpensive and easily achievable solution can contribute effectively to telemedicine using a simple smartphone.

Tags: M-Health, Smartphone, Android, rheumatoid arthritis.

ملخص

الهدف من Health-M هو تسخير التقدم في تكنولوجيا الهاتف المحمول والهواتف الذكية والشبكات الالسلكية لتعزيز جودة الرعاية وتسهيل االتصال بين المريض وطبيبه. PolyRhum هو تطبيق تم تطويره تحت Android مخصص لتقدير درجة الخطورة في األشخاص المصابين بمرض التهاب المفاصل الروماتويدي عن طريق تقنيات معالجة الصور وأدوات البرمجة. تطبيقنا يسمح لك بإجراء االختبارات واالستشارات مع طبيبك. يمكن لهذا الحل غير مكلفة ويمكن تحقيقه بسهولة أن يساهم بشكل فعال في استخدام الهاتف الذكي البسيط. العالمات: M- الصحة ، الهاتف الذكي ، أندرويد ، التهاب المفاصل الروماتويدي.

# **Table des matières**

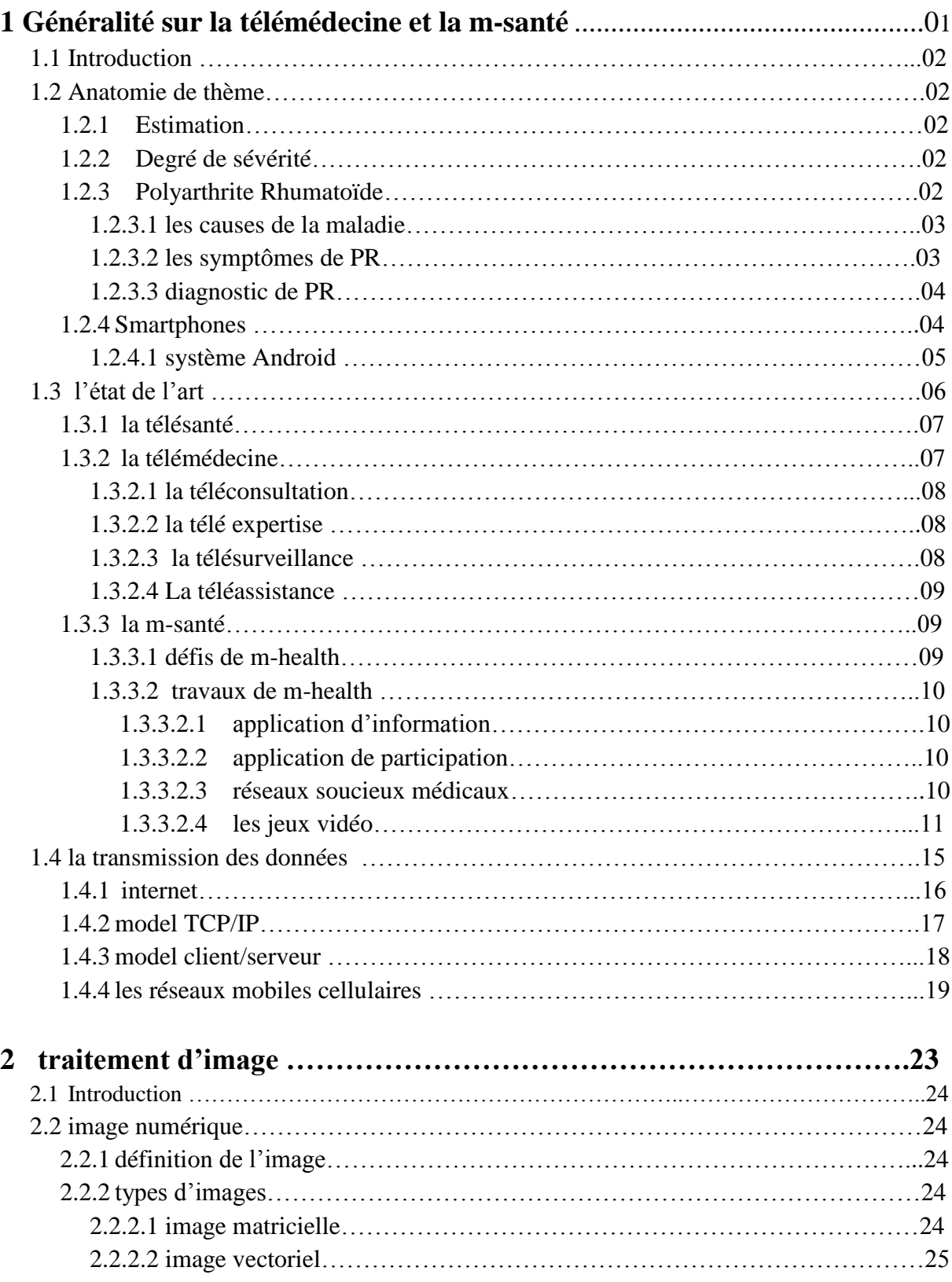

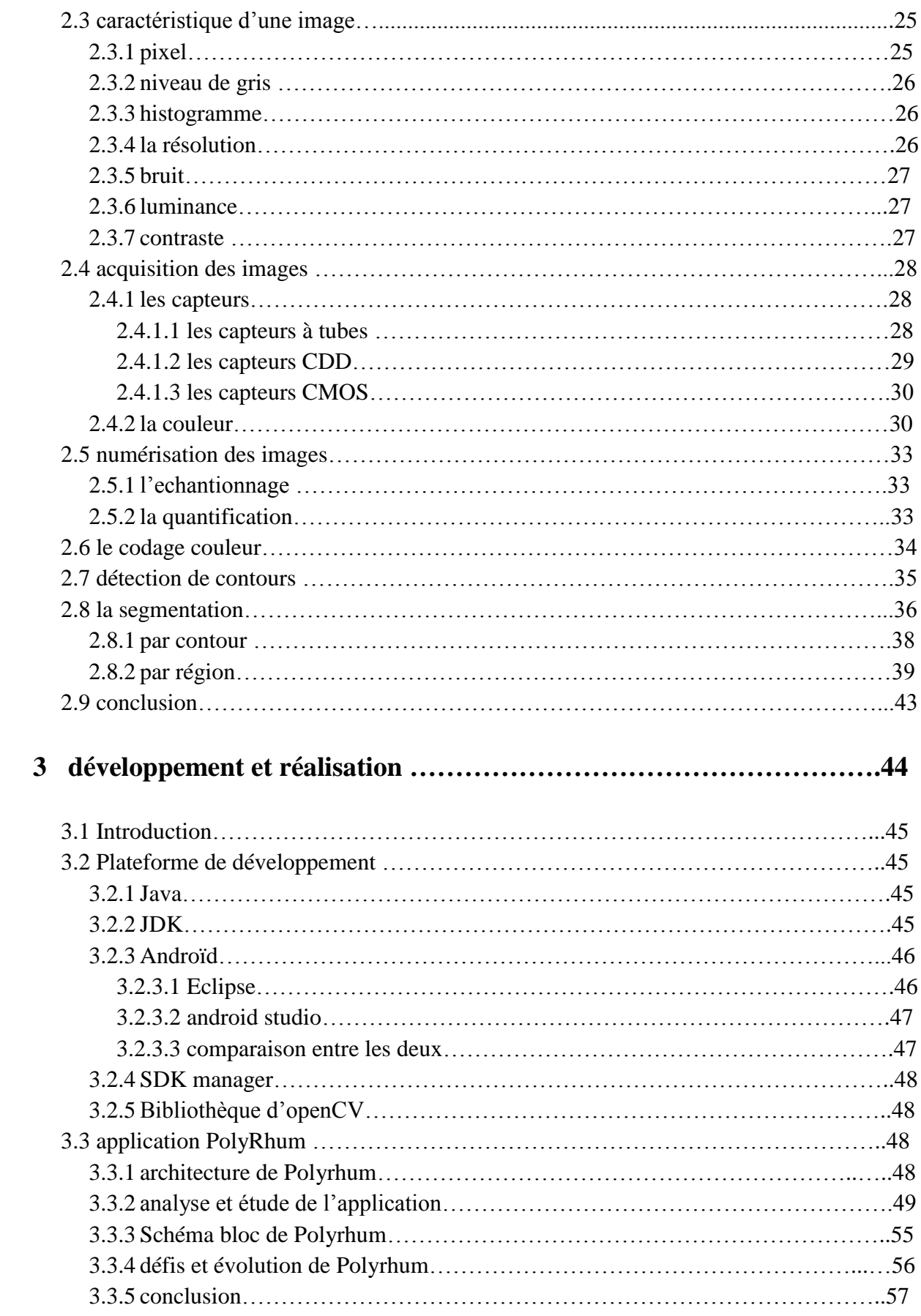

# Table des figures

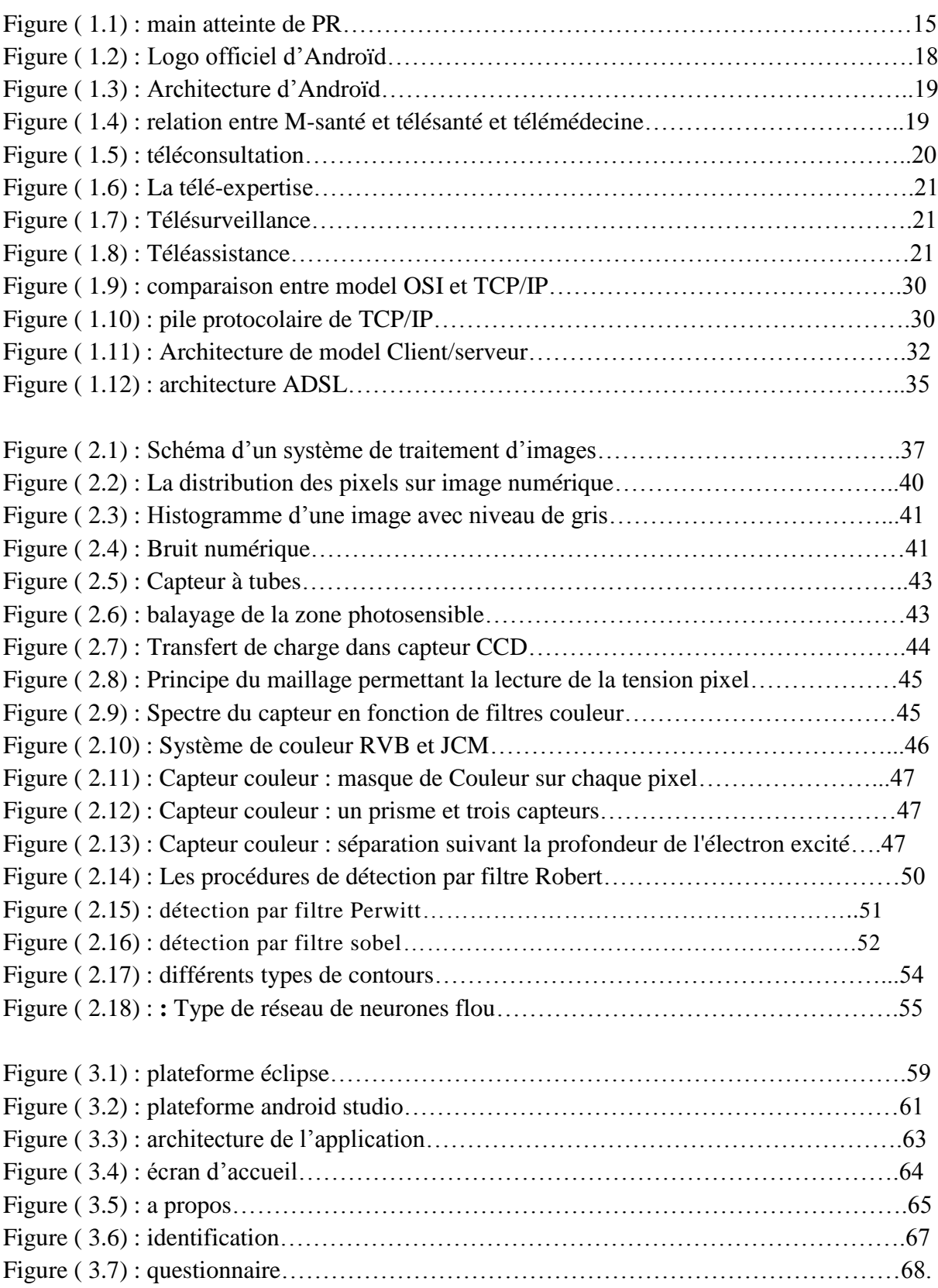

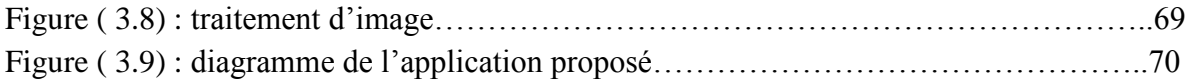

# **Liste des tableaux :**

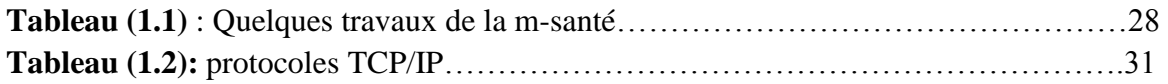

**Tableau (3.1) :** comparaison entre éclipse et android studio……………………………62

# **Glossaire :**

#### **A :**

**ACJ :** arthrite chronique juvénile **ACR :** American College of Rheumatology **l'ARPA** : Advanced Research Projects Agency **ARP :** Adress Resolution Control

#### **B :**

**BGP/EGP** :Border Gateway Protocol / Exterior Gateway Protocol

#### **C :**

**CDAI :** clinical disease activity index

**CDMA** : code devision multiplexing acces

#### **D :**

**DAS :** disease activity score

**DSL** : Digital Subscriber Line

#### **E :**

**EBCOT :** Embedded Block Coding with Optimized Truncation **EDGE :**enhanced data rates for GSM evolution **EQ :** Estimation-Quantization **EULAR** : European League Against Rheumatism

#### **F :**

#### **FTP :** File Transfer Protocol

#### **G :**

**GSM :** Global system mobile **GPRS :** géneral packet radio service

#### **I :**

**ICMP :** Internet Control Message Protocol

**IMAP 4** : Internet Message Advertising Protocol version 4

**IP :** Internet Protocol

#### **L :**

**LTE :** Long Term Evolution : **LAR :** Locallyadaptative Resolution

#### **M :**

**MIMO :** *Multiple Input Multiple Output*

#### **O :**

**OFDMA** : Orthogonal Frequency Division Multiple Access **OMS :**organisation mondiale de santé **OSD :** Circuit Switched Data **OSPF :** Open Shortest Path First

#### **P :**

**PDA** : Personal Digital Assistant **PR :** polyarthrite rhumatoïde **POP 3 :** Post Office Protocol version 3 **PPP** : Point to Point Protocol **PSK :** phase shift keing

#### **R :**

**RIP :** Routing Information Protocol) **RLE :** Run-length encoding **RTC :** Réseau téléphonique commuté

#### **S :**

**SDAI :** simplified disease activity index **SFQ :** Space-Frequency Quantization **SMS :** Short Message Service **SMTP :** Simple Mail Transport Protocol **SNMP** : Simple Network Management Protocol **SPECK :** Set Partitioned Embedded bloCK **SPIHT :** Set Partitionning In Hierarchical Trees

#### **T :**

**TCP :** Transmission Control Protocole **TDMA :** time devision multiplexing acces **TIC :** technologie d'information et de la communication

#### **U :**

**UMTS :** universel mobile télécommunication system

#### **V :**

**VPN :**virtual private network

#### W :

**WCDMA** : Wideband-Code Division Multiple Access **WLAN :**werless local area network

# **Introduction Générale**

En moins de deux décennies, l'internet et la téléphonie mobile ont révolutionné nos modes de communication. Le secteur de la santé s'est emparé activement de ces nouvelles technologies. Côté professionnels de santé, on compte plus de 11 000 journaux médicaux professionnels accessibles en ligne depuis Pubmed, la base de données de l'US National Library of Médicine. L'informatisation des échanges de données médicales a facilité les protocoles d'échanges en télémédecine. L'usage médical des nouvelles technologies constitue désormais un champ de recherche scientifique à part entière. Dans ce cadre, ingénieurs, experts en informatique médicale et cliniciens collaborent pour mettre au point une « télémédecine » au service des malades comme des professionnels. Pour le grand public, la téléphonie mobile a démocratisé l'accès à l'information médicale. Ainsi, plus de 250 000 applications de santé connectée pour Smartphones ont vu le jour, dans différents maladies (notamment les maladies chroniques), avec différents types d'applications. Car Ils permettent de mieux se suivre sur son mobile et de partager plus facilement ses données.

Notre travail va se focaliser à suivre une maladie chronique qui est « la polyarthrite rhumatoïde » chez les patients à travers une application installé sur leurs Smartphones.

#### **Problématique :**

Notre travail va être focalisé autour de l'estimation de degré de sévérité de PR via un Smartphones. Le développement de ce sujet engendre beaucoup de problèmes et beaucoup de questions qui se posent. Comment peut on créer une application mobile, qu'ce que le Polyarthrite rhumatoïde, quels sont les degrés de sévérité de Polyarthrite rhumatoïde, comment cette application peut estimer ce degré, comment cette application peut créer un contact avec le médecin.., et aussi d'autre questions se posent t'ils dans lesquels on va élever un défi pour pouvoir attenait l'objectif.

#### **Objectif :**

Nous allons pouvoir à la fin de ce travail arriver à créer une application mobile qui fait une consultation pour pouvoir estimer le degré de sévérité a fin d'envoyer tout le rapport vers le médecin avec des moyens de transmission à la disposition de tout le monde notamment les patients

- Ce travail va être devisé en 3 parties plutôt 3 chapitre :

-Dans le premier chapitre nous allons voir une généralité sur la maladie, sur les Smartphones, sur la santé connecté en générale avec ces branches (télémédecine, télé sante, m-santé…), et en fin sur les mécanismes de transmission de donnes possibles pour la M-santé.

-Dans le deuxième chapitre s'achèvera sur une brève résumée sur les techniques de traitement d'image qu'on aura besoin pour finaliser notre travail.

- Dans le troisième chapitre portera sur notre travail pratique ainsi les résultats obtenue afin de les expliqués. Nous allons mit les différents interfaces de l'application et les codes sources écrit

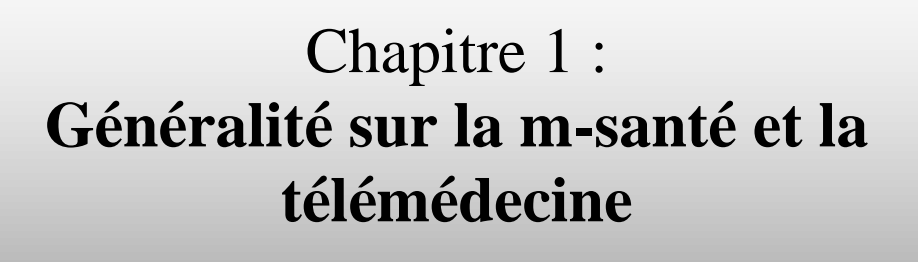

### **1.1 Introduction**

L'OMS a défini la santé mobile par "Pratiques médicales et de santé publique supportées par des appareils mobiles, tels que les téléphones mobiles, les dispositifs de surveillance des patients, les PDA et autres appareils sans fil. *",* Elle bénéficie d'une croissance exponentielle due à l'utilisation de plus en plus répandue des Smartphones et tablettes et également l'évolution des TICs. Si on prend le cas des USA 92% des patients utilisant déjà des objets de santé connectés (ou applications de santé) sont prêts à partager les données récoltées, et 74% des hôpitaux qui utilisent des tablettes ou autres appareils pour collecter des données de patients sont plus efficaces que ceux qui n'en utilisent pas **[1].**

#### **1.2 Anatomie de thème**

Dans cette rubrique nous allons définir et expliquer chaque champs ou chaque mot de notre sur lequel nous travaillerons ensuit, notre thème comme c'est motionné au-dessus << estimation de degré de sévérité de polyarthrite rhumatoïde avec Smartphones >>.

#### **1.2.1 Estimation**

Evaluation approximative d'une quantité nombrable des données plus ou moins incomplètes prélevées sur des échantillons **[2].**

#### **1.2.2 Degré de sévérité**

C'est la quantité nombrable laquelle on va estimer pour ce qui suit.

#### **1.2.3 Polyarthrite Rhumatoïde**

La polyarthrite rhumatoïde est une maladie auto-immune d'étiologie inconnue, caractérisée par une inflammation chronique et destructive des articulations synoviales. Les articulations sont infiltrées par des cellules immunitaires. L'ensemble constitue un pannus érodant le cartilage et l'os sous-jacent, et dans les formes les plus sévères, la maladie progresse rapidement vers une destruction articulaire irréversible et une incapacité fonctionnelle majeure **[3].**

C'est la plus fréquente des maladies rhumatismales chroniques inflammatoires de l'adulte notamment chez les femmes qui sont trois fois plus atteintes.

Tous les âges sont concernés mais par définition, la dénomination de polyarthrite rhumatoïde ne s'applique qu'aux patients de plus de 15 ans. Avant cetâge, l'inflammation articulaire chronique réalise plusieurs formes (ACJ, maladie de still).Le plus souvent cependant, la maladie débute entre 30 et 60 ans. S'atténue progressivement au-delà de 70 ans **[4].**

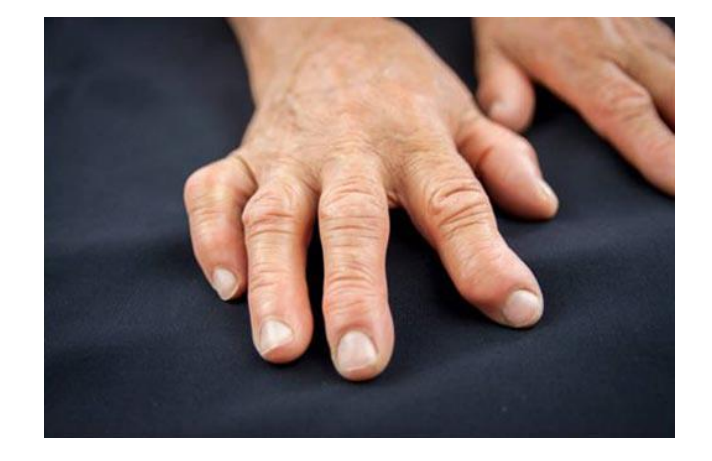

#### **Figure (1.1) :** main atteinte de PR.

#### **1.2.3.1 Les causes de la maladie**

Le mécanisme de déclenchement de pathologie reste inconnu. Le premier événement c'est une réponse inflammatoire « non spécifique» en réponse à un stimulus encore non identifié .mais Plusieurs facteurs semblent impliqués dans le déclenchement de la maladie :

- $\triangleright$  facteurs dits environnementaux (comme le tabagisme, des traumatismes ou des chocs émotionnels) ;
- $\triangleright$  l'activation des défenses immunitaires suite à une infection (angine ou grippe, par exemple) ou, rarement, suite à une vaccination ;
- $\triangleright$  des facteurs hormonaux (les modifications hormonales dues à la grossesse ou à la ménopause, par exemple) **[5].**

- On ne peut jamais se prévenir de la maladie avant d'être lieu, par contre on peut éliminer certain facteurs comme le tabagisme.

#### **1.2.3.2 Les symptômes de PR**

Les symptômes de PR sont devisés en 2 types symptômes direct et indirect veut dire directement liée à la maladie et 'articulation et le contraire.

#### **1.2.3.2.1 Symptômes direct**

- a- Des douleurs aux articulations atteintes. Sont fortes la nuit de moins en moins le jour.
- b- Le gonflement d'une ou plusieurs articulations. Il touche les petits articulations généralement les articulations de la main (les doigts), ainsi que le gonflement est dit sémitique c.à.d. La même articulation est touchée dans les 2 cotes de corps avec la chaleur au niveau d'articulation gonflée.
- c- La raideur matinale des articulations, qui persiste durant au moins 30 à 60 minutes. Cette raideur s'atténue après mobilisation et réchauffement. Cependant, la raideur peut revenir dans la journée, après une période d'inactivité prolongée ;
- d- La fatigue est très présente dans cette maladie, souvent dès le début, Elle est liée au processus auto immun et à l'inflammation. Elle peut être associée à un manque d'appétit.
- e- la fièvre peut être présente aussi.

Plus la maladie est évolué plus devient difficile de mobiliser les articulations comme sa peut crier De petites bosses dures non douloureuses à l'arrière des chevilles (tendons d'Achille), aux coudes et près des articulations des mains. Il s'agit de « nodules rhumatoïdes », présents chez 10 à 20 % des personnes atteintes. Avec la plus part du temps une dépression causée par la douleur et la chronicité **[6].**

#### **1.2.3.2.2 Symptômes indirect**

Pour la plus part des patients atteints de la maladie les symptômes chez eux touches d'autre organes au niveau de tout le corps plus les articulations ; Ces formes peuvent nécessiter une approche thérapeutique plus énergique.

- a- Une sécheresse des yeux et de la bouche (un syndrome de Gougerot-Sjögren), présente chez environ un quart des personnes atteintes ;
- b- Une atteinte du cœur, en particulier de son enveloppe (appelée péricarde);
- c- Une atteinte des poumons ou des reins, pouvant aussi être liée aux médicaments ;
- d- Une anémie inflammatoire **[6].**

#### **1.2.3.3 Diagnostic de PR**

L'ACR et l'EULAR ont proposé de nouveaux critères pour objectif d'identifier des patients avec une arthrite inflammatoire récente et de les traiter pour prévenir la progression de la maladie. Ces critères sont le DAS ou DAS44 et sa version réduite le DAS28 le SDAI et sa version modifiée le CDAI.

Le plus utilisé dans ces critères est le DAS28. Il tient compte de l'indice articulaire, de l'indice synovial, de la première heure de la VS ou la CRP et de l'appréciation global du patient (évalue le retentissement global de la PR sur les activités quotidiennes sur une échelle EVA de 0 à 100 selon la sévérité).

Le DAS28 est obtenue à partir de la formule suivante :

*DAS28 (VS) = 0,55 x v (Indice articulaire) + 0,284 x v (synovites) + 0,33 x log VS + 0,0142 x EVA globale du patient.*

#### *DAS28 (CRP) = 0,56 x v (Indice articulaire) + 0,28 x v (synovites) + 0,36 x ln CRP + 0,014 x EVA globale du patient + 0.96.*

Les 28 sites articulaires (épaules, coudes, poignets, MCP, IPP, genoux) sont évalués par mobilisation ou par pression (cf. Annexe 2).

· Si le DAS28 > 5.1 : la PR est très active.

· Si le DAS28 varie entre 3.2 et 5.1 inclus : la PR est modérée.

· Si le DAS28 < 3.2 : la PR est faible.

Il existe de nombreux calculateurs qui font le travail en différents plateformes comme l'application Smartphone (medicalcul).

#### **1.2.4 Smartphone**

[Smartphone](https://www.futura-sciences.com/magazines/high-tech/infos/dossiers/d/telecoms-smartphones-guerre-systemes-exploitation-mobiles-1487/) est un terme en anglais signifie« téléphone intelligent » désigne un téléphone mobile intégré par des fonctionnalités évoluées qui s'apparentent à celles d'un ordinateur : navigation sur [Internet,](https://www.futura-sciences.com/tech/definitions/internet-internet-3983/) lecture de vidéos, de musique, jeux vidéo, courrier électronique, vidéoconférence, [bureautique](https://www.futura-sciences.com/tech/definitions/informatique-bureautique-522/) légère...

est Muni d'un [processeur](https://www.futura-sciences.com/tech/definitions/informatique-processeur-594/) puissant, souvent multi cœurs, et des différents types de mémoires comme il embarque une série de [capteurs](https://www.futura-sciences.com/tech/definitions/technologie-senseur-8460/) (boussole, [accéléromètre,](https://www.futura-sciences.com/tech/definitions/smartphone-accelerometre-16344/) [gyroscope,](https://www.futura-sciences.com/tech/definitions/technologie-gyroscope-11121/) [GPS\)](https://www.futura-sciences.com/tech/definitions/technologie-gps-1897/) qui lui permettent de faire fonctionner des [applications](https://www.futura-sciences.com/sciences/definitions/mathematiques-application-13200/) dédiées à l'activité [physique,](https://www.futura-sciences.com/sciences/definitions/physique-physique-15839/) de navigation assistée ainsi que des jeux que l'on peut contrôler d'un simple [mouvement.](https://www.futura-sciences.com/sciences/definitions/physique-mouvement-316/) Sont dotés également a des camera de haut qualité pour la prise des photos et vidéos tout ça de côté matériel **[7].** Et de côté logiciel est doté d'un système d'exploitation qui gère la gestion entre les différents équipements interne, les systèmes d'exploitations connu mondialement sont 3 système :

- $\checkmark$  Androïd
- $\times$  IOS
- $\checkmark$  Windows phone

Comme dans notre application va s'exploiter seulement le  $1<sup>er</sup>$  système « Androïd » on va s'intéresse a le détailler par la suit.

#### **1.2.4.1 Système Androïd**

La naissance d'Androïd a commencé en aout 2005, Google a acquis Androïd INC, une startup qui développait des applications pour téléphones mobiles. Depuis lors, Andy Rubin, étant un ancien d'Androïd INC, a entamé son travail sur un système d'exploitation basé sur un noyau linux dédié aux appareils mobiles. En 2007, le 5 novembre, l'Open Handset Alliance fut officiellement annoncée. C'est un consortium qui réunit un ensemble de sociétés, ayant pour but de développer des standards open sources pour terminaux mobiles. Le 15 novembre, le premier standard a été annoncé. Il s'agissait d'Androïd, une plateforme pour appareils mobiles **[8].**

Se trouve sur plus de 80% des téléphones portables avec différents marques tel que Samsung, Nokia, LG …

La nouveauté de Androïd est actuellement a la version 9.1 qui a été annonce 16 mars 2018 sous le nom « popcom » avec utilisation de 0.1% des téléphone de système Androïd, la version la plus utilisable pour les téléphones actuels de système Androïd est la version 6.0 et 6.0.1 sous le nom « marshmallow » **[9].**

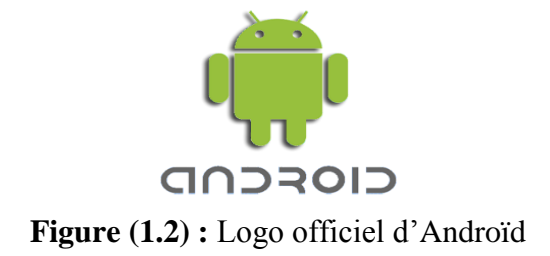

#### **1.2.4.2-Architecture Androïd**

Androïd bénéficie d'une architecture en couche complète à base de noyau linux qui assure la sécurité, la gestion mémoire, gestion de processus, etc. À un niveau supérieur se trouvent un ensemble de librairies écrites en C/C++ jouant le rôle d'intermédiaire. C'est sur cette couche que se greffe l'AndroïdRuntime, comprenant la machine virtuelle java et ses bibliothèques. après la plateforme logicielle, nommée aussi Framework de développement, écrite en java et permettant de mutualiser les ressources entre applications Java. Elle offre aux développeurs la

possibilité de produire des applications diverses et innovantes à travers un ensemble d'API. Enfin, et à un niveau plus supérieur se situe un ensemble d'applications sous forme de paquets apk **[8].**

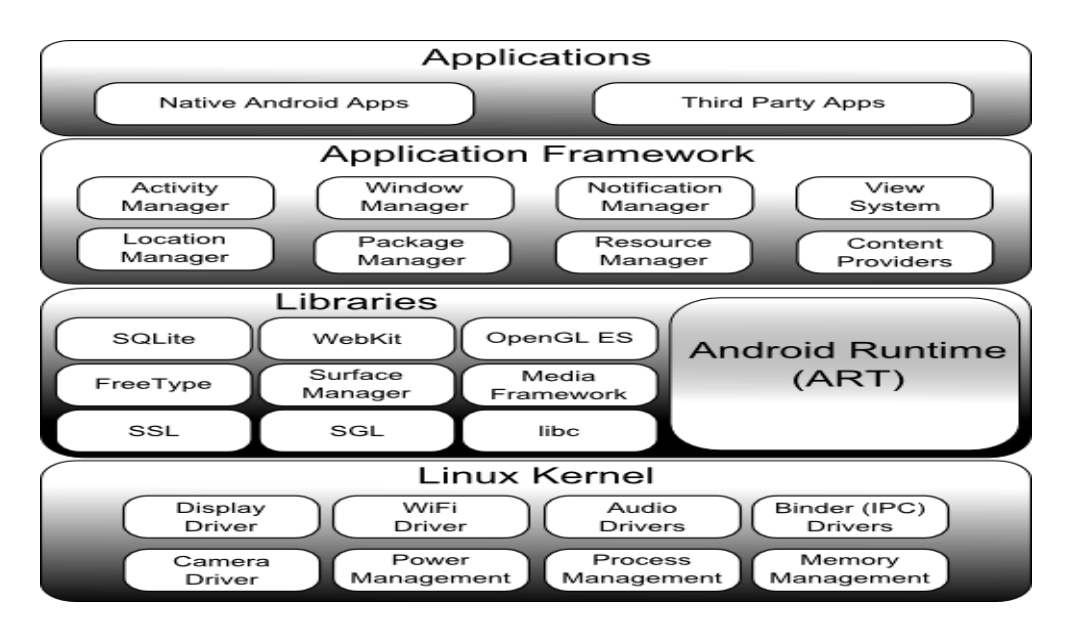

**Figure (1.3) :** Architecture d'Androïd.

### **3.1 La Télésanté et ces disciplines**

#### **1.3.1 La télésanté**

La télésanté est une discipline de e-santé « e-health en anglais» on peut la définir comme une technologie consiste utiliser tout systèmes d'informations pour transmettre différents données médicaux elle s'évolue avec évolution des systèmes d'informations complexes comme elle peut être devise en plusieurs disciplines on va s'intéresser a étudier seulement 2 disciplines (télémédecine et m-santé) **[10].**

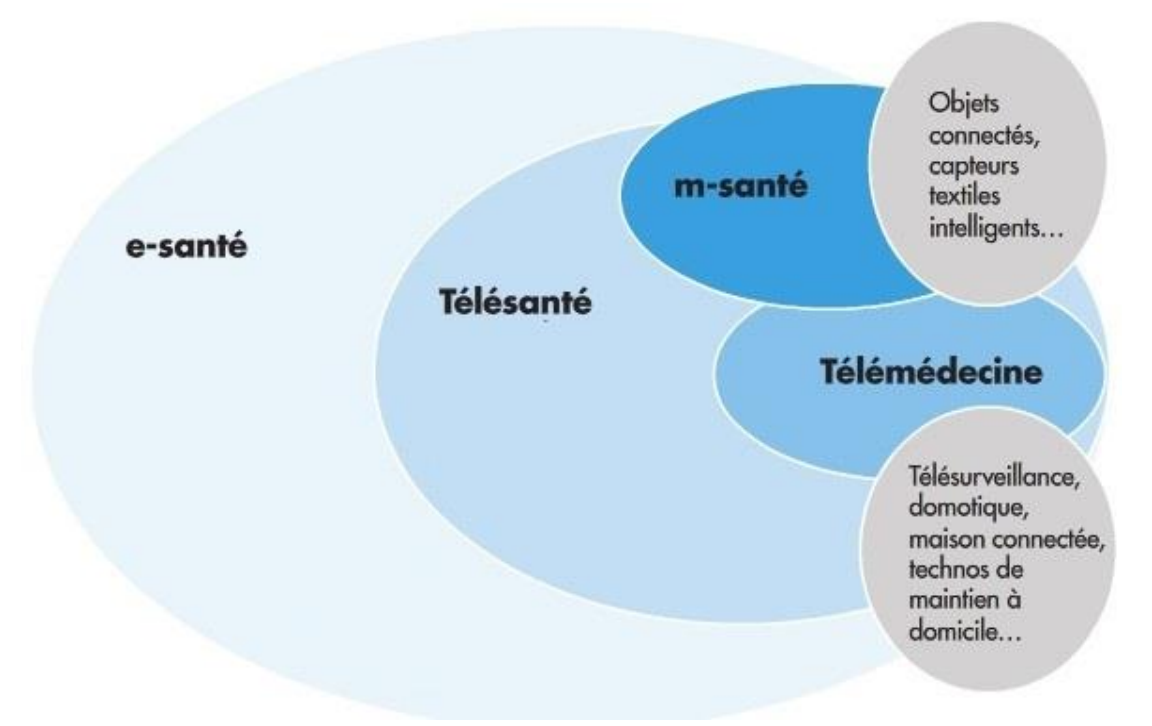

**Figure (1.4) :** relation entre M-santé et télésanté et télémédecine.

#### **1.3.2-Télémédecine**

La télémédecine (littéralement : «médecine à distance»).est une discipline de télésanté, elle peut être définie comme étant l'utilisation de réseaux de télécommunication pour la transmission d'information et des données médicaux a distance. A travers des équipements médicaux dédie à faire ce travail ou d'autre équipements comme les Smartphones et tout autre appareils électroniques qui utilisent un système de transmission **[10].** On peut distinguer ainsi plusieurs applications de télémédecine :

#### **1.3.2.1 La téléconsultation**

Elle permettre à un professionnel médical de donner une consultation à distance à un patient et Un professionnel de santé peut assiste auprès de patient. Il peut y avoir plusieurs professionnels médicaux dans certain cas notamment pour la télé-radiologie, télé-neurologie et de façon encore plus précise télé-AVC (Accident Vasculaire Cérébral) **[11].** 

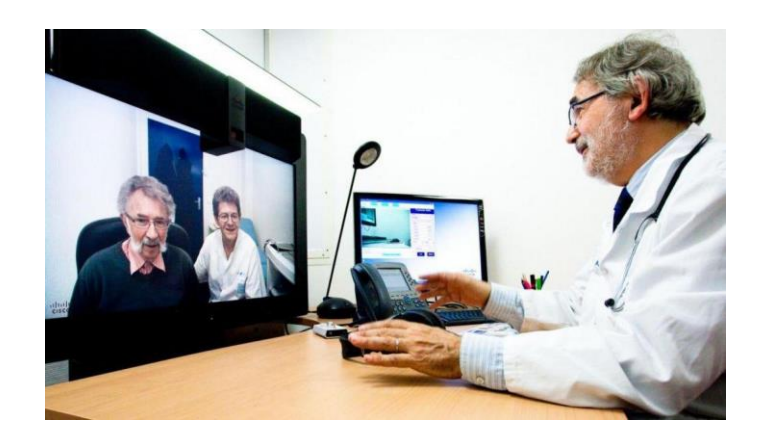

**Figure (1.5) :** téléconsultation.

#### **1.3.2.2 La télé-expertise**

Elle est définie comme l'échange des donnes et d'informations entre les professionnels médical sur les pathologies les diagnostics comme elle peut être même sur les nouvelles maladies.

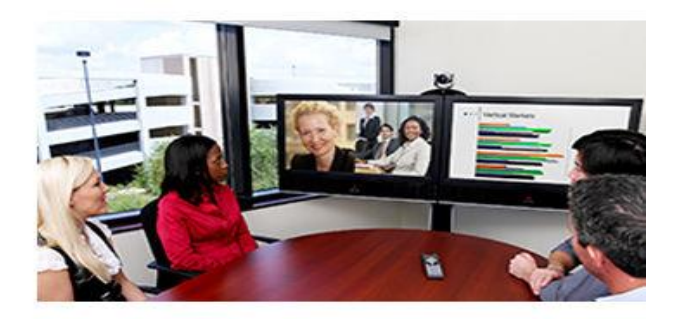

**Figure (1.6) :** Télé-expertise.

#### **1.3.2.3-La télésurveillance**

Consiste au médecin ou professionnel médical de suivi l'état de sont patients à domicile par les actes quotidiennes qu'il fait et interpréter le rapport envoyer et l'application qu'on va se focaliser sur notre travail pratique.

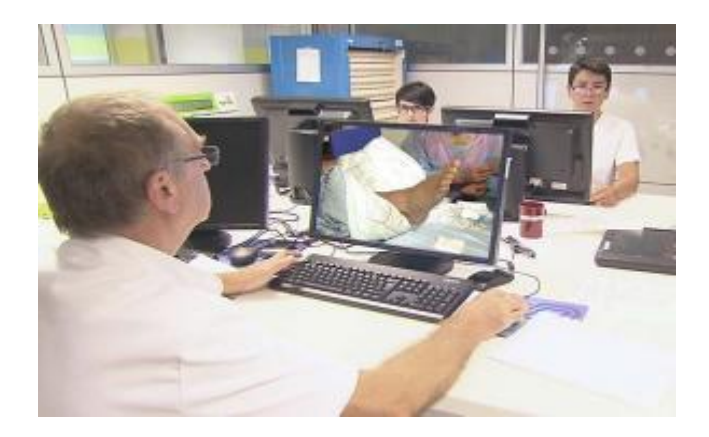

**Figure (1.7) :** Télésurveillance.

#### **1.3.2.4-La téléassistance :**

Est définie comme le fait qu'un médecin peut assister à une opération chirurgicale ou consultation d'autre médecin ou professionnel de santé. Sa peut être aussi le fait qu'un expert guide stagiaire **[10].**

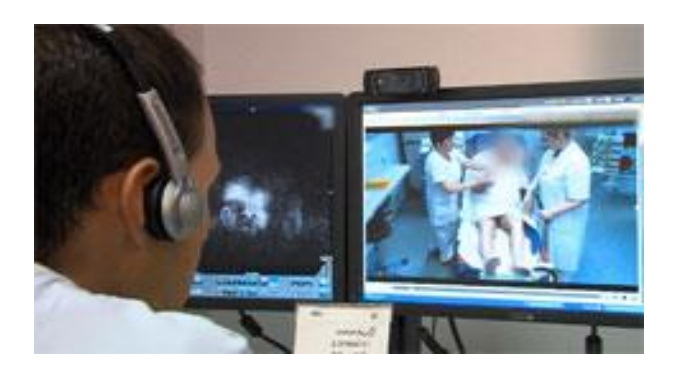

**Figure (1.8) :** Téléassistance.

#### **1.3.3-M-santé**

Télésanté en mobilité (M-health en anglais) est également une discipline de la télésanté. Elle désigne la pratique de la médecine et de la santé publique sur des patients de manière abordable par des dispositifs mobiles usuels dans la vie quotidienne des individus. On peut citer les téléphones portables, les PDA, les Smartphones, les tablettes-tactiles, les netbooks, etc.

Les applications de la M health ont généralement pour objectif d'automatiser certains traitements médicaux des patients **[12, 13,14].** Aussi pour faciliter la tâche aux patients car

tout le monde dispose d'un Smartphone mais pas tout le monde ont les moyens d'acheter des appareils médicaux.

#### **1.3.3.1-Défis de M-health**

Les travaux en m-santé doivent prendre un défi majeur pour assurer certains critères qui protègent la vie privée des patients puisque ils utilisent généralement l'internet comme moyen de transmission des données entre le patient et son professionnel de santé. Et parmi ces critères on peut citer :

- **Identification :** il faut que le patient s'identifier à chaque entré à son espace privé qui contient ces information et ces données privées par login (pseudo et mot de passe) **[15].**
- **Chiffrement :** faut utiliser la technique de chiffrement la sure et la plus développée (WPA2 a 128 bits pour la clé).pour éliminer la vulnérabilité des données transmit **[15].**
- **Technique de transmission :** faut utiliser une technique de transmission qui utiliser des types de codages et correction d'erreurs performent pour assurer la transmission totale des données.
- **Techniques de protection :** faut renforcer la sécurité des données dans le réseau par d'autre technologies tel que VPN.

#### **1.3.3.2-Travaux en M-health**

Le monde de M-santé a connu beaucoup de développement parallèlement avec l'évolution des TICs et aussi avec l'évolution de technologie des Smartphones jusqu'à arriver à des chiffres importantes (plus de 250 000 application mobile dans le monde, Soit plus de 100 000 application développée l'année dernière **[16]).**et d'un premier vu et balayage analytique à ces travaux on peut classer les applications mobiles en 4 types :

#### **1.3.3.2.1-Applications d'informations**

Ce type d'applications est destinées a tout le monde, Il regroupe les applications qui forme des informations sur les maladies et leurs traitement aussi les professionnels à consulter et aussi les actualités des maladies et pathologies, Les premiers traitements.., et Tout ce qui est informations.

#### **1.3.3.2.2-Application de participation**

Ce sont des applications destinées aux patients d'une maladie connu sa peut contenir des évaluations de progression de la maladie avec des téléconsultations ou des tests fait dans l'application application elle même afin d'informer son médecin ou un professionnel de la maladie pour le résultat obtenu comme elles peuvent faire des comparaisons entre les résultats précédentes pour suivi la progression de la maladie chez le patient.

#### **1.3.3.2.3-Réseaux sociaux médicaux**

Il existe certains applications sous forme des réseaux soucieux mais contiennent seulement des patients d'une maladie précise ou d'une famille de maladie (maladies rhumatismales) surtout les maladies chronique pour but de se soutenir et s'informer sur son maladie aussi avoir de l'expérience de vivre avec, comme elles contiennent des médecins et des professionnels de la maladie pour répondre aux questions des patients comme il peut y avoir même des conversations en privé entre les patients et les médecins. L'exemple de ce type d'application est le réseau HealthTap (réseau en USA regroupe les patients et les dentistes) **[17].**

#### **1.3.3.2.4-Les jeux vidéo**

Ce type d'application c'est le moins trouvé par la recherche qu'on fait. Sont des applications sous forme des jeux vidéo pour faciliter apprentissage sur la maladie surtout les virus et cancers et toutes les maladies cellulaires. On trouve dans ce type le jeu Reverse The Odds qui aide à chercher et identifier des cellules de cancer.

-comme on peut trouver dans chaque type d'autres options rajoutées comme l'alarme de médicaments, comme il y a des applications classées dans 2 types en même temps (des applications qui fournir des informations et faire des consultations).

-dans ce tableau on va résumer des exemples de chaque type de ces applications avec différents maladies et différents idées mais on va s'intéresser beaucoup aux applications dans le domaine des maladies de l'arthrite puisque il est notre sujet.

#### **Remarque**

Aucune application, même excellente, ne peut remplacer le médecin. Mais les meilleures d'entre elles constituent un vrai " plus " pour suivre sa santé et adopter les bons réflexes en cas de souci **[16].**

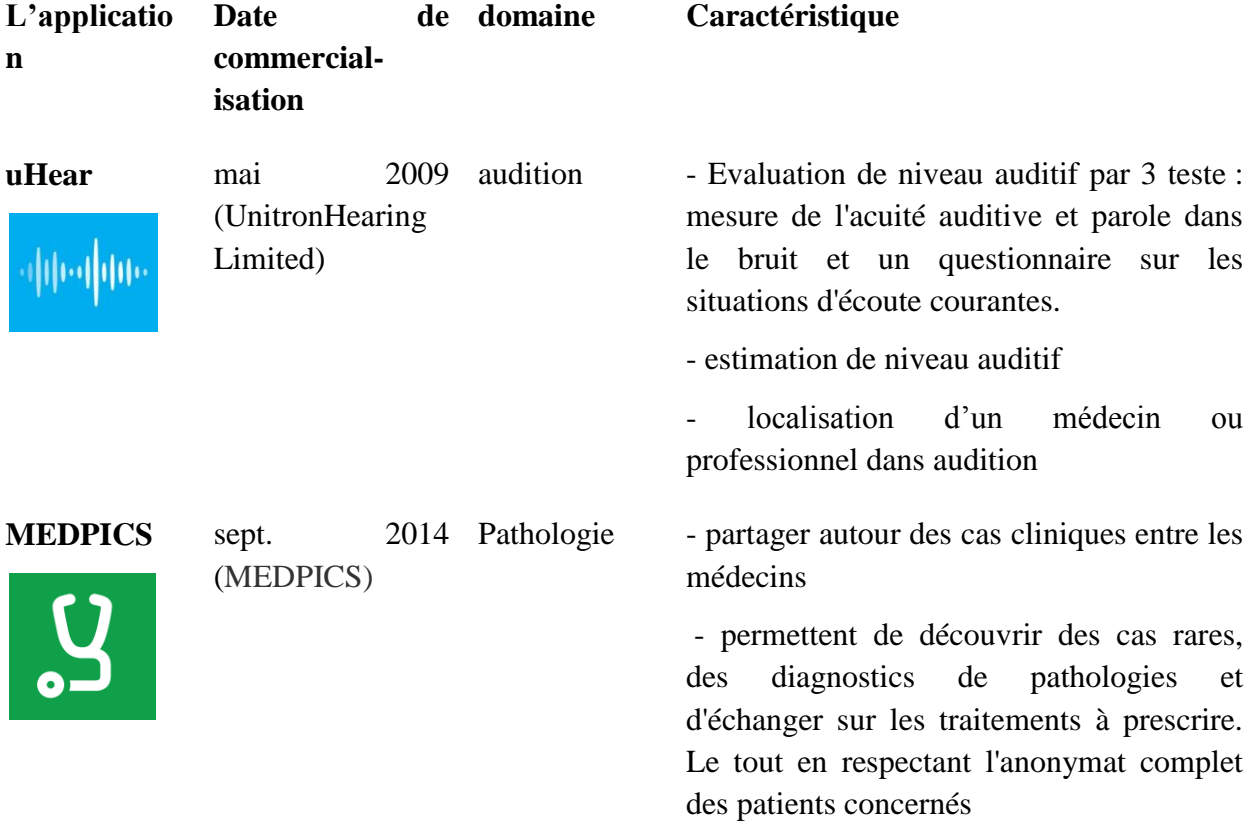

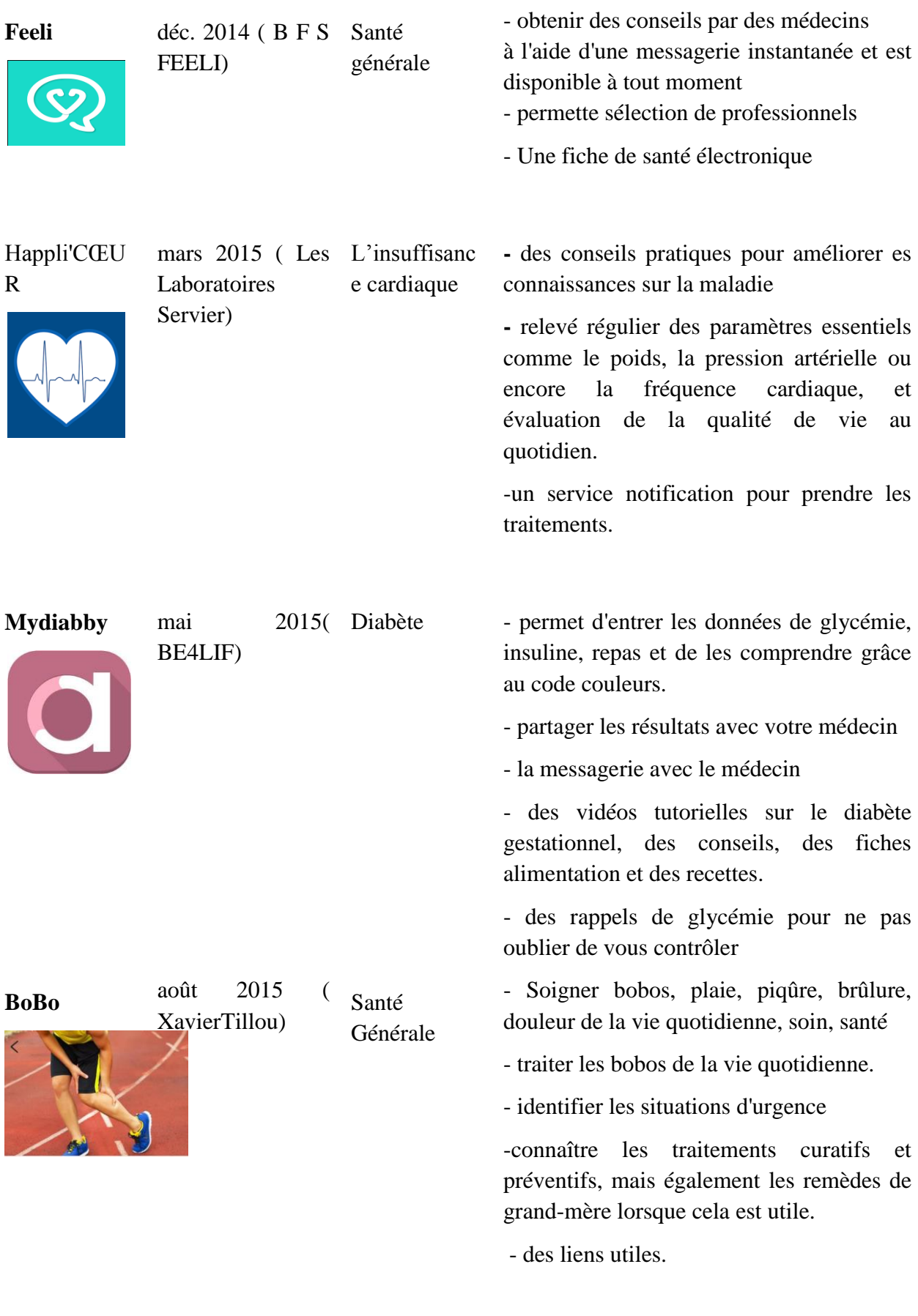

**Epiderm** oct 2015 ( Epiderm) Dermatologie - prend deux photos en plaçant son

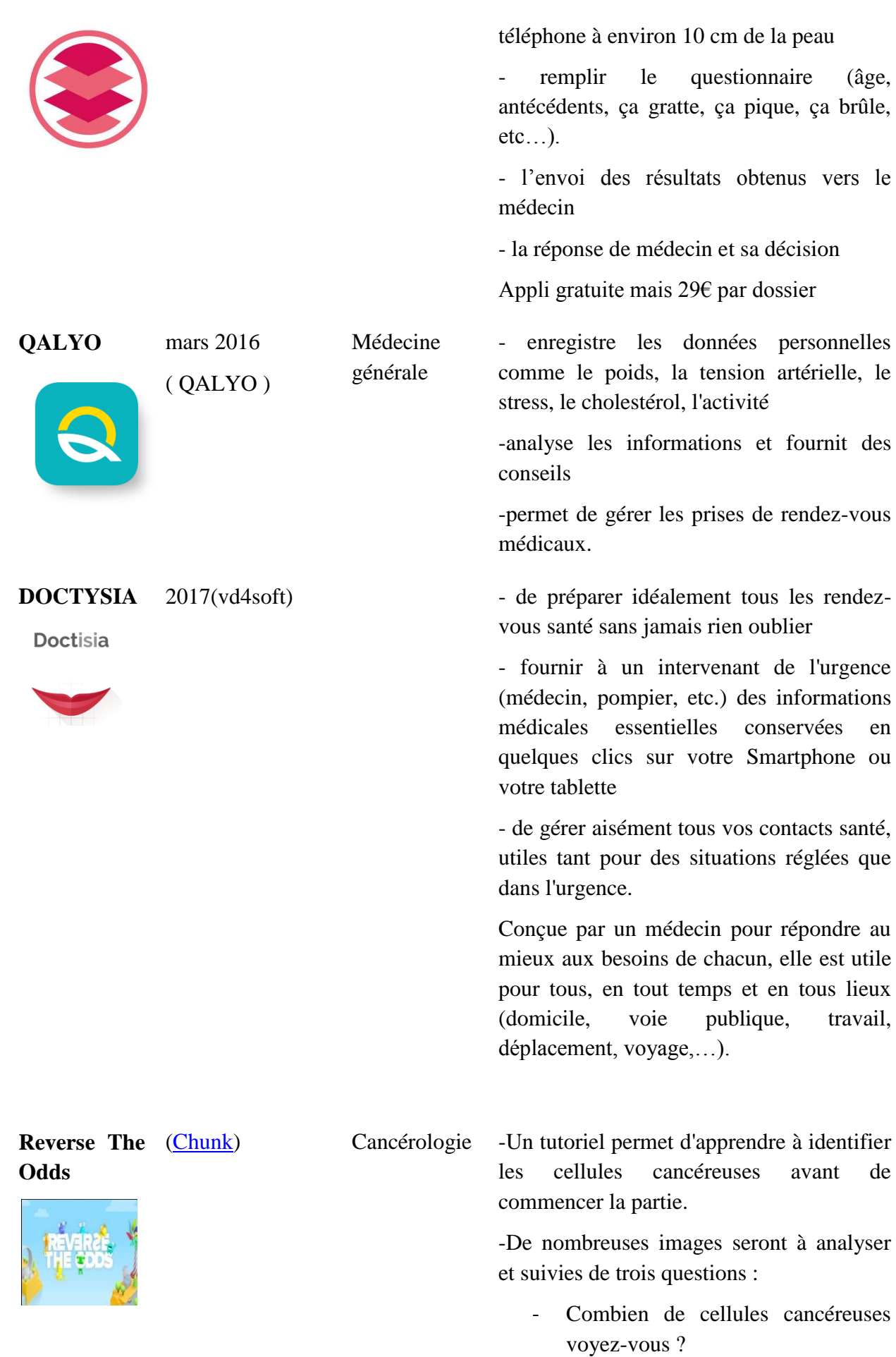

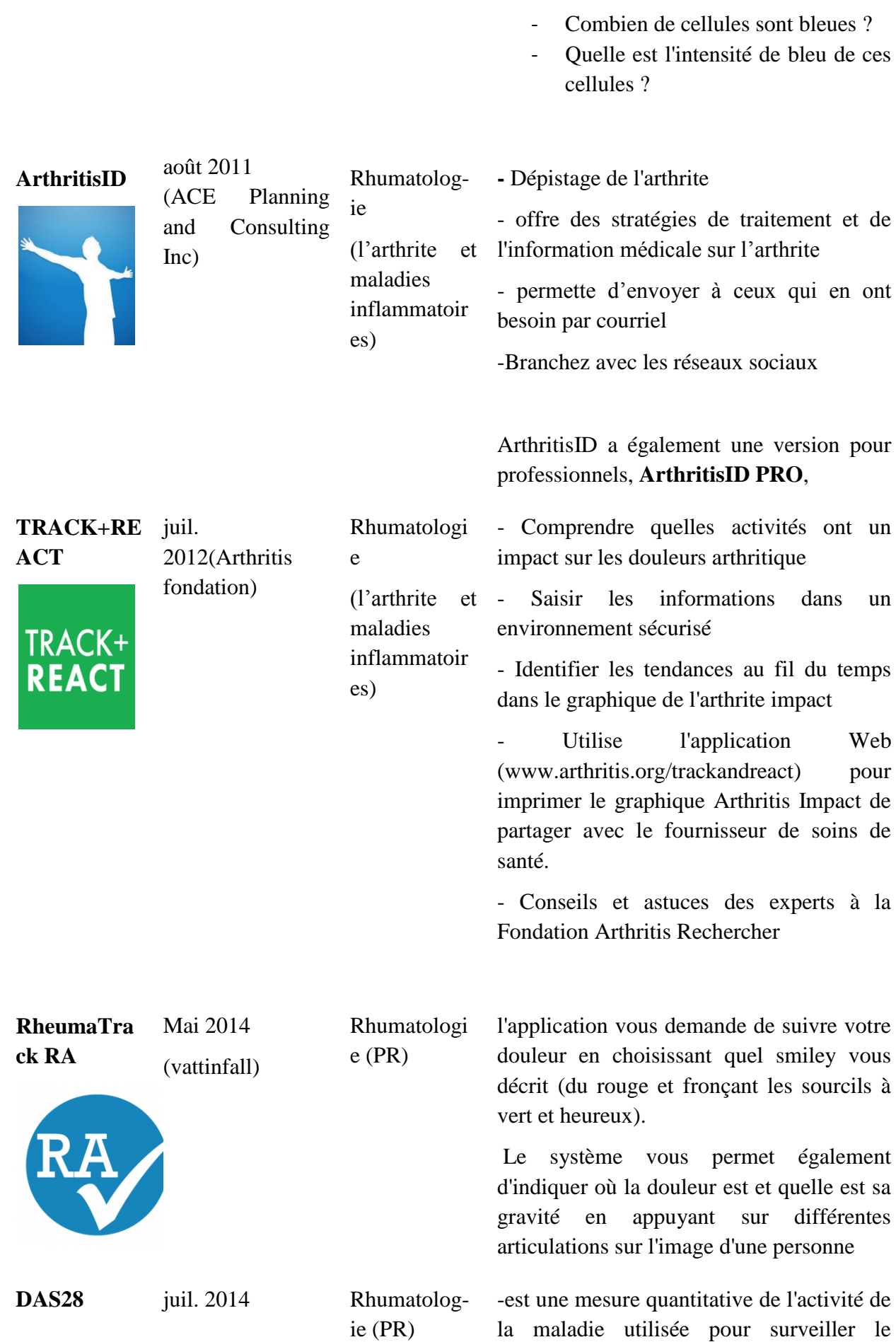

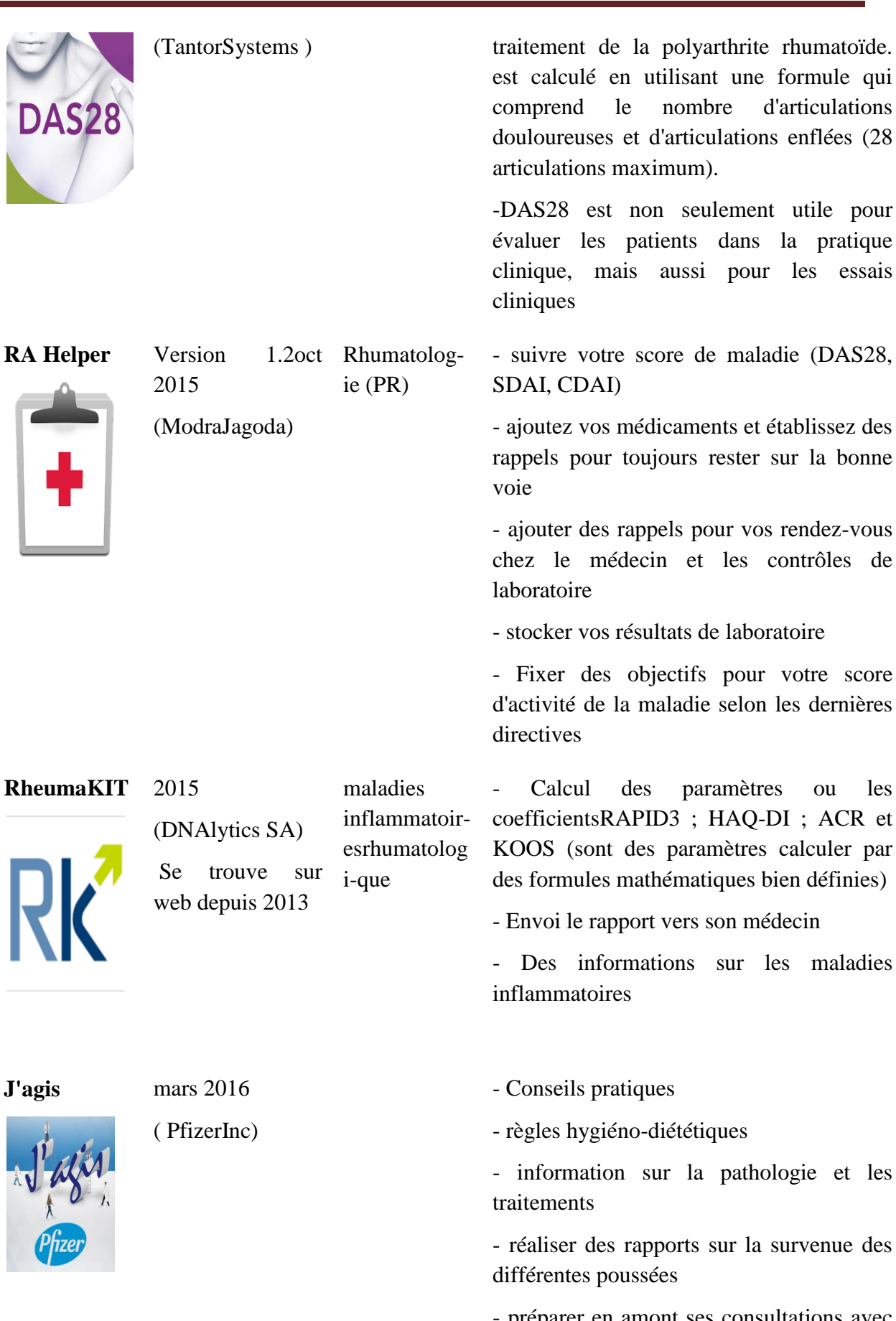

- préparer en amont ses consultations avec son spécialiste.

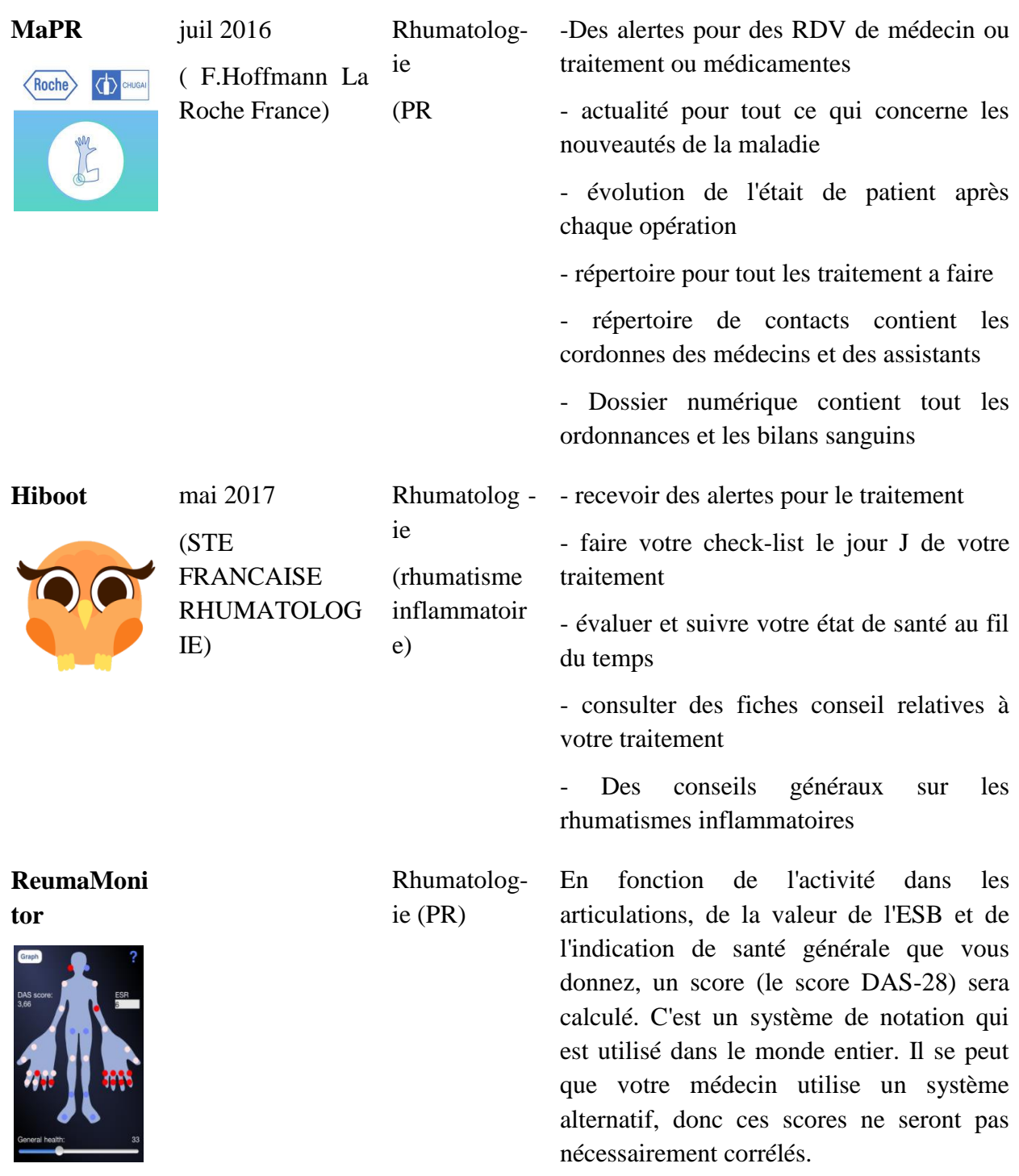

**Tableau (1.1)** : Quelques travaux de la m-santé. **[18,19]**

#### **L'application « Poly Rhum »**

C'est un autre travail de M-health et aussi application mobile destinée aux maladies de l'arthrite notamment PR, cette application serra l'objectif de notre travail, elle va permettre aux patients de la maladie de faire des tests et des téléconsultations auprès de leur médecin, aussi elle va leurs permuter de s'informer sur leur maladie aussi va les aider à vivre avec la maladie on créant des alarmes pour les traitements a prendre pour la journée. Nous allons consacrer le dernier chapitre pour détailler tout ce qu'on vient de dire.

#### **1.4 Transmission des données**

Parmi les problématique et critères à réaliser pour la m-health est assurance de transmission des données entre les patients et les professionnels de santé les techniques utilisées et les moyen qui permettre de le faire.

#### **1.4.1 Internet**

Tous les communications dans la m-santé se fait en utilisant internet puisque il le plus grand réseau et que grâce à ce réseau on peut arriver à tout personnes et tous dispositifs connectés**.**  On peut définir l'internet comme le réseau des réseaux, ou est un ensemble des réseaux nationaux et régionaux et privés reliés entre eux par des liaisons de différents types (faisceaux hertziens, câblage, fibre optique, laser..) a été conçu en 1969 par l'ARPA **[20].** Le réseau internet utilise un protocole de communication entre tous les dispositifs dans le réseau ; et comme internet est considéré comme un réseau on peut décomposer le réseau de point de vu théorique en 4 partie :

#### **1.4.1.1 Les terminaux (ETTD)**

Tout équipement et appareil trouvé à l'extrémité du réseau et de façon plus générale tout appareil dispose d'un CPU et carte réseau pour se connecter, et c'est la partie la plus intelligente dans le réseau parmi les appareils puisque ils peuvent aller jusqu'à la couches application dans le modèle OSI. Parmi ces appareils on trouve les ordinateurs, les Smartphones, les tablettes, des appareils médicaux…

#### **1.4.1.2 Les relieurs (ETCD)**

Dans cette partie de réseau on trouve des équipements pour relier les appareils terminaux au cœur de réseau, on peut trouver dans cette partie comme équipements : Les Switchs, les hubs, les ponts, les routeurs…

#### **1.4.1.3 Le cœur de réseau**

C'est la partie la plus compliqué dans le réseau. Dans cette partie de réseau on trouve des équipements et transmission et de retransmission de données et la gestion de trafique, on trouve différents types d'équipements dans cette partie tout dépend de trafique et zones des technique utilisés (par exemple les équipements utilise pour SDH et pour le PDH).

#### **1.4.1.4-Les serveurs**

C'est la partie la plus important pour le maintien de l'internet. On peut définir un serveur comme des machines très puissantes font des traitements ou des stockages d'informations pour but d'organiser le réseau. Parmi les serveurs essentiels dans internet c'est le serveur DNS le serveur hébergeur (sites et application WEB).

#### **1.4.2-Model TCP /IP**

C'est un ensemble de protocoles utilisé pour la communication dans le réseau internet. Il a été développé au début des années 70 par le département américain de la défense afin de permettre l'interconnexion en réseau local de machines hétérogènes **[21]***.*TCP/IP est très répandu et très fonctionnel, mais assez compliqué et assez volumineux. En fait, l'inconvénient majeur provient de son succès, et de la diminution du nombre des adresses IP disponibles (en attendant la version IPV6) **[22].**comme montre la figure suivant, il est représenté sur 4 couches seulement par rapport au model aussi qui est représenté sur 7 couches.

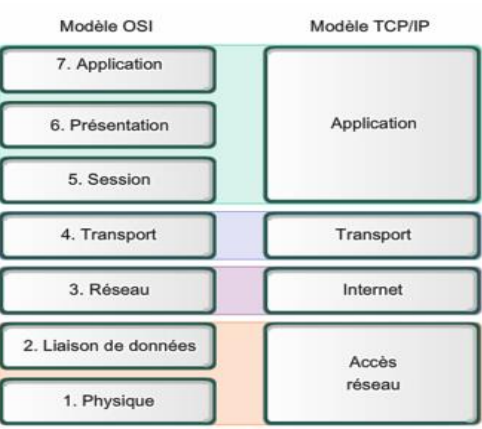

**Figure (1.9) :** comparaison entre modèle OSI et TCP/IP

#### **3.2.1-Pile protocolaire :**

On peut définir un protocole comme une série d'étapes à suivre pour permettre une communication harmonieuse plusieurs terminaux **[23].**une pile protocolaire c'est l'ensemble des protocoles utilisé dans une technologie avec ses emplacements dans l'architecture de model OSI.

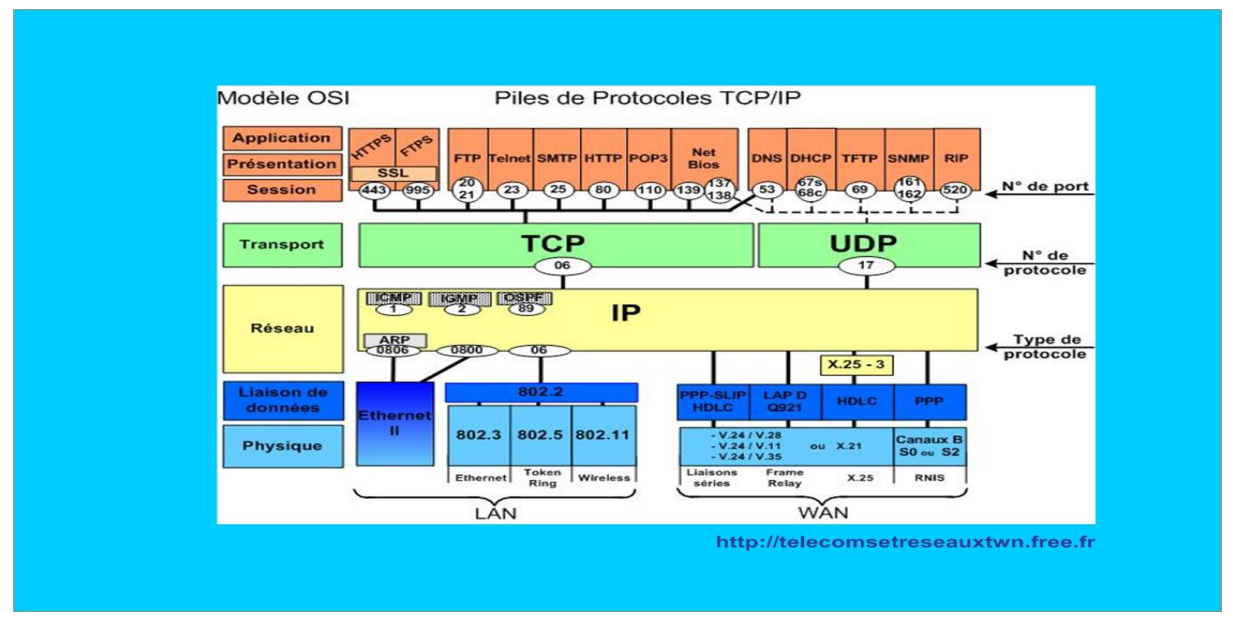

**Figure (1.10) :** pile protocolaire de TCP/IP.

- dans le tableau suivant on va résumer tous les protocoles de model avec une petite description sur la fonction de protocole :

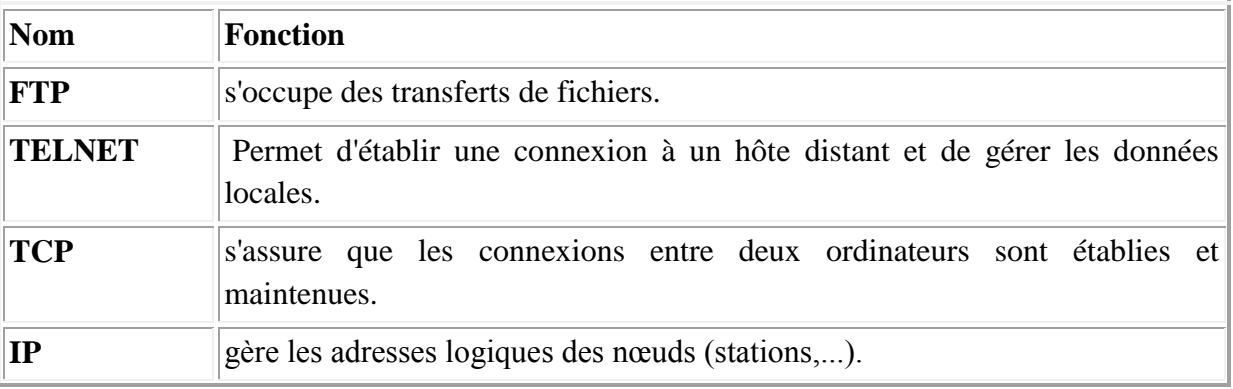

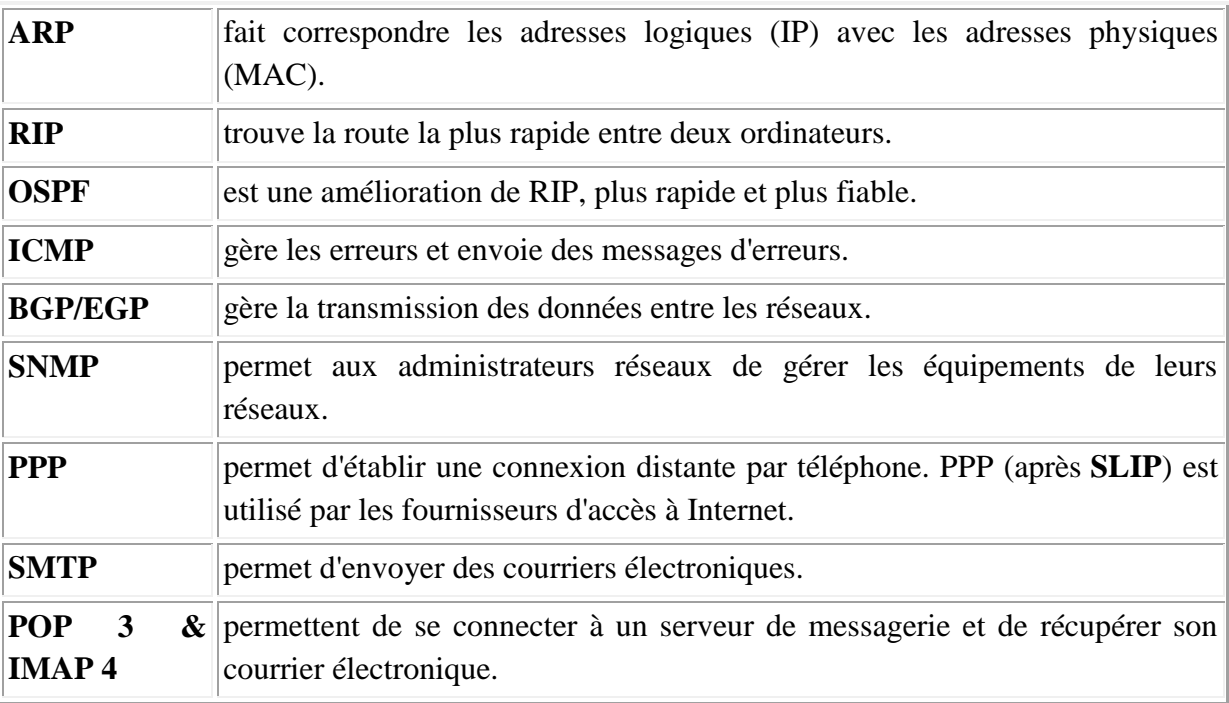

#### **Tableau (1.2):** protocoles TCP/IP **[23].**

#### **1.4.3 Model client / serveur**

Nombreuse application dans l'internet fonctionnent selon le model client / serveur .on peut le définir comme un environnement ou des machines situer dans le réseau connectent des machines très puissantes en termede capacité et de traitement pour leurs fournir des taches demandés et bien précis viens des protocoles. Ces taches sont représenté suivant des requêtes / réponses la requête envoyé par le client et la réponse par le serveur [22]. Parmi les requêtes qu'on peut trouver :

- stockage ou téléchargement des données
- traitement assis lourd
- des informations
- des noms de domaines

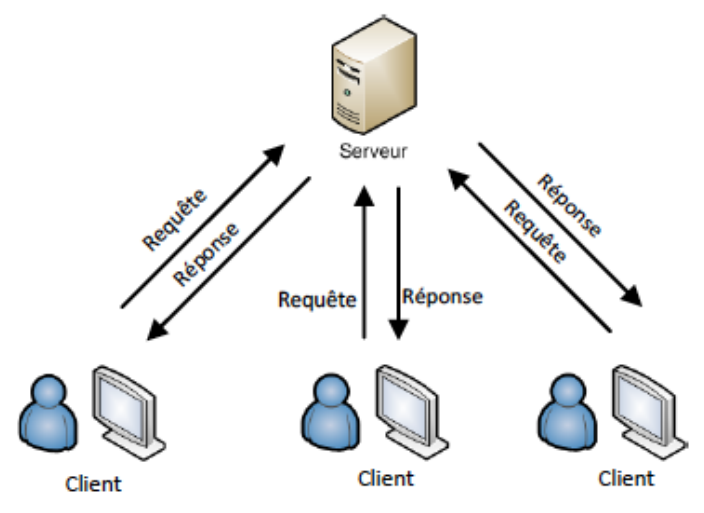

**Figure (1.11) :** Architecture de model Client/serveur.

#### **1.4.4 Les réseaux mobiles cellulaires**

Parmi les réseaux intégrés dans le réseau global (internet) on trouve les réseaux mobiles cellulaires. ils offrent la mobilité totales des terminaux dans les zones de couverture grâce a une connexion par voie radio. Les réseaux mobiles ont connu beaucoup de développement a cours ces derniers années grâce à l'évolution des TICs, dans certains pays ont commencé a utilisé la technologie de 5émé génération ce que montre l'évolution continue et permanant dans les réseaux mobiles. Dans ce champ on va détailler un peu ces générations à partir de 2émé génération exactement 2.5G qui a connu la naissance d'intégration de Transfer le DATA dans le réseau.

#### **1.4.4.1-GPRS (2.5G)**

La technologie GPRS est destinée ou a pour mission de remplacer les technologies OSD et SMS. Aujourd'hui utilise pour le transport des données sur le réseau GSM. Le GPRS propose une communication des paquets(le premier réseau mobile à base de l'IP), permettant de ne pas mobiliser le canal de communication donc souple à l'usage. Le débit de transfert des données dans le réseau compris entre 30Kb/s et 50Kb/s **[24].**

#### **1.4.4.2-EDGE (2.75G)**

Est une évolution de la norme GSM, modifiant le type de modulation. Tout comme la norme GPRS, le standard EDGE est utilisé comme transition vers la troisième génération de téléphonie mobile (3G). On parle ainsi de 2.75G pour désigner le standard EDGE.

EDGE utilise une modulation différente de la modulation utilisée par GSM (EDGE utilise la modulation 8-PSK), ce qui implique une modification des stations de base et des terminaux mobiles.

L'EDGE permet ainsi de multiplier par un facteur 3 le débit des données avec une couverture plus réduite. Dans la théorie EDGE permet d'atteindre des débits allant jusqu'à 384 kbit/s pour les stations fixes (piétons et véhicules lents) et jusqu'à 144 kbit/s pour les stations mobiles (véhicules rapides) **[25].**

#### **1.4.4.3-UMTS (3G)**

Est la norme cellulaire numérique européenne de troisième génération. Elle devrait offrir des vitesses de transmission nettement plus élevées que celles des réseaux de seconde génération et qui pourraient atteindre à terme 2 Mbits grâce au changement de type de multiplexage de TDMA vers CDMA et également utilisation de bandes de fréquences plus large (2GHz) . Elle permettrait donc d'avoir accès à des liaisons Internet et des services multimédia à très haut débit **[26].**

#### **1.4.4.4-HSDPA (3.5G)**

Est un protocole pour la téléphonie mobile parfois appelé 3,5 G, 3G+, ou encore turbo 3G dans sa dénomination commerciale.

Il offre des performances dix fois supérieures à la 3G (UMTS) dont il est une évolution logicielle. Cette évolution permet d'approcher les performances des réseaux DSL. Il permet de télécharger (débit descendant) théoriquement à des débits de 1,8 Mbit/s, 3,6 Mbit/s, 7,2 Mbit/s

et 14,4 Mbit/s. Il est basé sur la technologie de communication WCDMA définie par la norme WCDMA 3GPP Rel. 99. Il est le lien descendant du réseau vers le terminal à haut débit en mode paquets **[25].**

#### **1.4.4.5-HSPA+ (3.5G)**

Est un terme qui regroupe plusieurs évolutions techniques visant principalement à améliorer :

- les débits fournis aux utilisateurs et la capacité du système ;
- la gestion des utilisateurs *always-on*.

Le HSPA+ a été normalisé par le 3GPP au cours des Releases 7 (2007) et 8 (2008). L'amélioration des débits et de la capacité est rendue possible par l'introduction de nouvelles techniques. En voie descendante, la modulation 64QAM est désormais prise en charge, de même que la modulation 16QAM en voie montante. En complément, une cellule peut transmettre des données à un utilisateur sur deux porteuses simultanément en voie descendante, à l'aide de la fonctionnalité DCHSDPA. Le spectre supportant la transmission n'est donc plus limité à 5 MHz mais à 10 MHz. Les débits fournis à l'utilisateur sont vers 11 .5Mb/s pour la voie montante et 42Mb/s pour la voie descendante. De plus, la largeur de bande plus élevée permet au système une gestion plus efficace des ressources spectrales. La fonctionnalité MIMOest également introduite pour améliorer les débits en voie descendante. Les utilisateurs (*always-on)* Sont mieux pris en compte via des fonctionnalités regroupées sous le terme de CPC **[27].**

#### **1.4.4.6-LTE (4G)**

Est une évolution des normes de téléphonie mobile GSM/EDGE, CDMA2000, TD-SCDMA et UMTS .La norme LTE, définie par le consortium 3GPP1. Elle s'appuie sur un réseau de transport à commutation de paquet IP. Elle n'a pas prévu de mode d'acheminement pour la voix, autre que la VoIP, contrairement à la 3G qui transporte la voix en mode circuit.

Le LTE utilise des bandes de fréquences hertziennes d'une largeur pouvant varier de 1,4 MHz à 20 MHz, permettant ainsi d'obtenir (pour une bande 20 MHz) un débit binaire théorique pouvant atteindre 300 Mbit1s en « downlink », alors que la "vraie 4G" offre un débit descendant atteignant 1 Gbit1s.

La technologie LTE repose sur une combinaison de technologies sophistiquées à même d'élever nettement le niveau de performances (très haut débit et faible latence) par rapport aux réseaux 3G existants. Le multiplexage OFDMA apporte une optimisation dans l'utilisation des fréquences en minimisant les interférences. Le recours à des techniques d'antennes multiples (déjà utilisées pour le Wi-Fi ou le WiMax) permet de multiplier les canaux de communication parallèles, ce qui augmente le débit total et la portée.

- Il existe aussi une autre technologie de 4G qui est le **WIMAX** mais on ne l'a pas citée parmi les technologies des réseaux mobiles cellulaires car elle n'est pas mit en place en Algérie pour tout le monde **[28].**

#### **1.4.5-Les réseaux fixes**

Une autre partie des réseaux et des technologies intégrées à l'internet sont les technologies fixes, on veut dire par technologie fixes DSL et ces versions avec la version l'utilisable en Algérie ces dernières années c'est ADSL. Mais comment l'ADSL peut avoir un impact sur la m-santé si elle est fixe et câblé jusqu'à le terminal ? Une autre technologie peut nous résoudre ce problème qui le Wifi. On prend l'accès au réseau intégré par ADSL par le wifi. Les opérateurs nous facilitent la tache on intégrant le wifi dans les Modem ADSL. Voyant ensemble quelques détails sur les 2 technologies.

#### **1.4.5.1-ADSL**

L'ADSL fait partie des technologies xDSL qui permettent d'améliorer les performances des réseaux d'accès et en particulier de la ligne d'abonné du réseau téléphonique classique RTC, constituée de fils de cuivre. Le principe de l'ADSL consiste à réserver une partie de la bande passante au transport de la voix, une autre au transport des données circulant en direction du cœur de réseau (données montantes) et une troisième, plus importante au transport des données circulant vers l'abonné (données descendantes). Pour la restitution correcte de la voix, des filtres situés à chaque extrémité de la ligne éliminent les parties du signal inutiles. La technologie ADSL est particulièrement bien adaptée aux liaisons de boucle locale puisque le débit qu'elle permet diminue avec la longueur de la ligne. En raison de son faible coût, elle constitue une solution intéressante pour bénéficier d'un accès rapide à Internet **[29].**

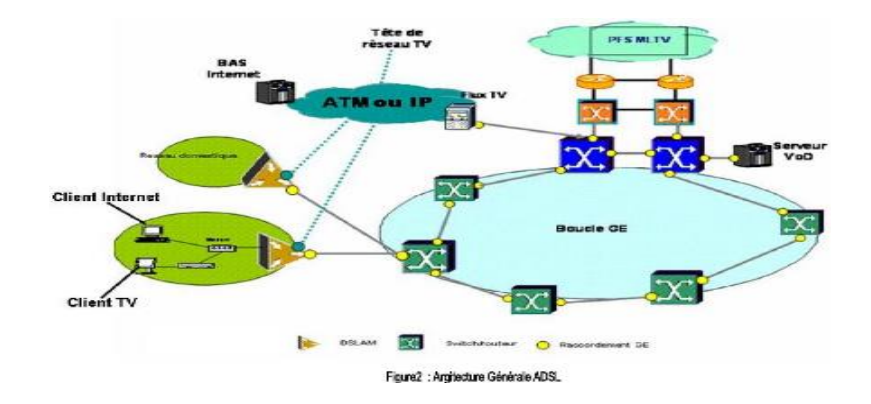

**Figure (1.12) :** architecture ADSL.

L'intérêt de la technologie ADSL est qu'elle tire parti des bandes de fréquence non utilisées par le téléphone. Ainsi, alors que la voix est transportée sur une bande de fréquence allant de 300 à 3400Hz (rappelons que la bande de fréquence audible va de 20Hz à 20kHz), le signal ADSL est transmis sur les plages de fréquences hautes, inaudibles, de 25,875kHz à 1,104MHz. L'utilisation de cette bande très large permet de transporter des données à des débits pouvant atteindre 8Mbit/s au maximum en réception et 768Kbit/s en émission (d'où le A de ADSL qui signifie asymétrique). Point intéressant pour l'utilisateur, les signaux voix et ADSL utilisant des plages de fréquences différentes, la même ligne téléphonique permet de téléphoner et de surfer sur Internet à débit très rapide simultanément **[29].**

#### **1.4.5.2-Wifi (IEEE 802.11)**
Est un standard international décrivant les caractéristiques d'un réseau local sans fil WLAN. Grâce au Wifi, il est possible de créer des réseaux locaux sans fils à haut débit pour connecter tout dispositifs avec une carte réseaux sans fil (ordinateur portable, Smartphones smart TV) entre eux et avec l'internet par une liaison haut débit (**11 Mb/s** ou supérieur) sur un rayon de plusieurs dizaines de mètres en intérieur (généralement entre une vingtaine et une cinquantaine de mètres) à plusieurs centaines de mètres en environnement ouvert **[30].**

# **Conclusion**

Nous avons arrivé dans ce chapitre à attendre une brève généralité sur les TICs et ses divers technologies et leurs utilisation dans la santé connecté notamment dans la santé mobile connecté (m-santé), ainsi la technologie m-santé elle même et ces frères technologies dans le domaine de santé. Pour le prochain chapitre nous allons le consacrer au traitement d'images et ces diverses techniques utilisées dans la e-santé et précisément la m-santé.

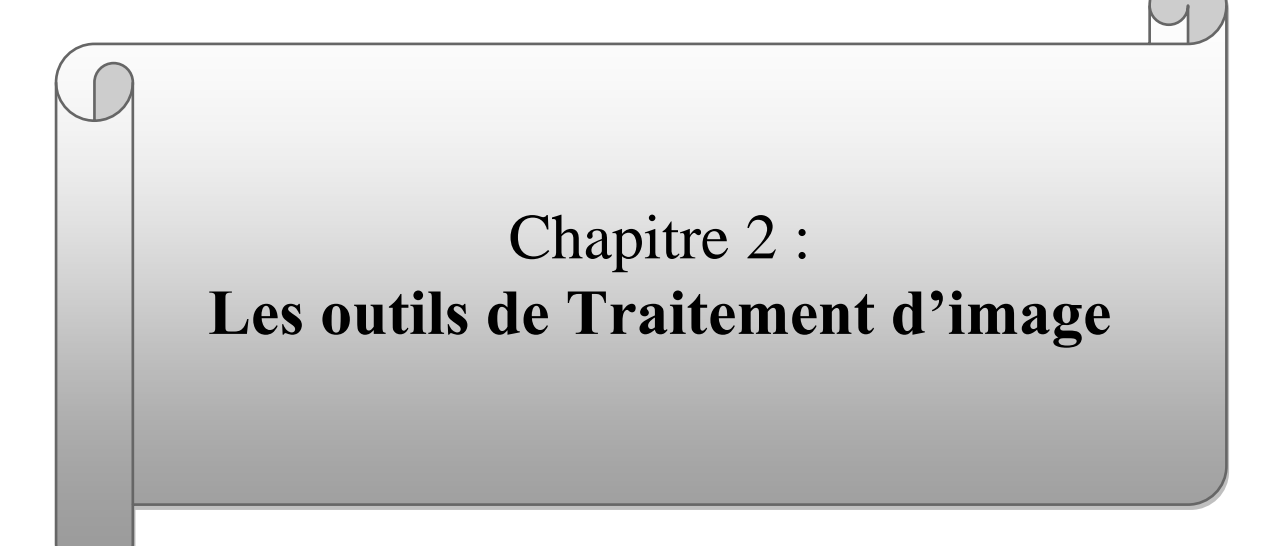

# **2 .1- Introduction**

Le traitement d'images est parmi les domaines les plus étendus et vaste, et qui connaît un développement très important depuis quelques dizaines d'années.

On désigne par *traitement d'images numériques* l'ensemble des techniques permettant de modifier une image numérique afin d'améliorer ou d'en extraire des informations **[30].**

**L'**imagerie médicale représente l'ensemble des techniques permettant d'obtenir des images à partir de différents types de rayonnements (ultrasons, rayons X, etc.).

**A**u cours des deux dernières décennies le traitement des images médicales est devenu un outil fondamental dans la médecine, et le traitement des images cérébrales en est un paradigme.

**C**ependant, l'analyse d'une telle quantité de données basée sur l'inspection visuelle reste très difficile et requiert une grande dépense de temps. Souvent, l'information contenue dans une image médicale ne peut pas être entièrement captée par l'œil humain et vice-versa, les ordinateurs n'ont pas le sens pratique d'un être humain ou l'expérience acquise par les experts en médecine. Par conséquent, il est souhaitable de combiner les deux, experts et ordinateurs, dans un compromis optimal pour améliorer les résultats de l'étendue des applications où le traitement des images médicales est de nos jours appliqué.

On peut résumer le traitement d'image en quatre étapes principales :

- Acquisition des images Mise en œuvre des processus physiques de formation des images suivis d'une mise en forme pour que ces images puissent être traitées par des systèmes informatiques.
- Traitement des images Son but : améliorer ces images lorsqu'elles possèdent du bruit ou des défauts.
- Segmentation des images Son but : construire une image symbolique en générant des régions homogènes selon un critère défini à priori.
- Analyse des images Consiste à extraire des paramètres ou des fonctions représentatives de l'image ou des régions **[31].**

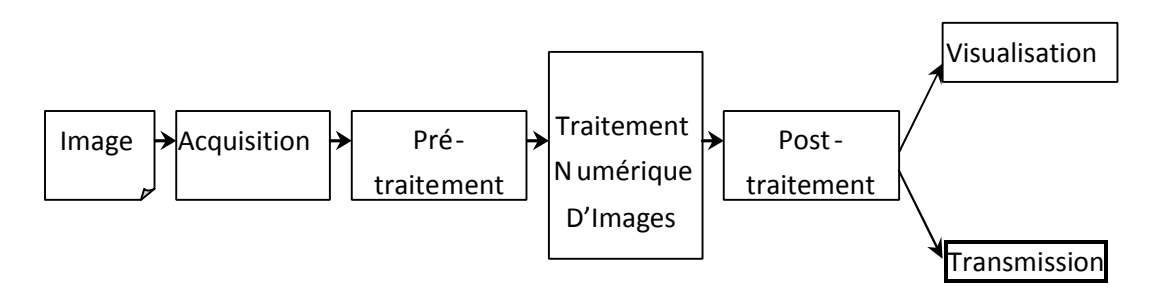

#### **Figure (2.1) :** *Schéma d'un système de traitement d'images*

Dans ce chapitre, nous abordons les notions de base nécessaires à la compréhension des techniques de traitement d'images. Ensuite, nous allons donner un aperçu sur les différentes techniques connues dans ce domaine.

# **2.2 Image Numérique**

### **2.2.1 Définition de l'image**

L'image numérique est une surface divisée en éléments de tailles fixes

Appelés pixels, ayant chacun comme caractéristique un niveau de gris ou de couleurs prélevé à l'emplacement correspondant dans l'image réelle, ou calculé à partir d'une description interne de la scène à représenter **[30].**

### **2.2.2 Types d'images**

On distingue deux types d'images différentes : les images matricielles et les images vectorielles.

#### **2.2.2.1 Images matricielles (ou images bitmap)**

Elle est composée d'une matrice (tableau) de points à plusieurs dimensions, chaque dimension représentant une dimension spatiale (hauteur, largeur, profondeur), temporelle (durée) **[32].**

#### **Images 2D**

Dans le cas des images à deux dimensions, les points sont appelés pixels. D'un point de vue mathématique, on considère l'image comme une fonction de *R*×*R* dans *R* où le couplet d'entrée est considéré comme une position spatiale.

#### **images 3D, images multi résolution**

Dans le cas des images à trois dimensions les points sont appelés des voxels. Ils représentent un volume.

Ces cas sont une généralisation du cas 2D, la dimension supplémentaire représentant respectivement le temps, une dimension spatiale ou une échelle de résolution. D'un point de vue mathématique, il s'agit d'une fonction de  $R \times R \times R$  dans  $R$  **[32].** 

#### *Avantages*

- 1. Le mode de codage des images bitmap (24 bits, codage RBG) les rend adaptées au fonctionnement des principaux périphériques, notamment les contrôleurs d'écran "true colors" (point allumé ou non, codé sur x bits).
- 2. Le mode de codage point par point étant relativement universel, une fois cette opération effectuée, le transcodage demande des calculs répétitifs mais relativement simples : la compatibilité est aisée entre les différents formats.
- 3. La structure du fichier est telle que des dégradations minimes des données -mais non pas de l'en tête- ne le rendent pas nécessairement inutilisable **[33].**

#### *Désavantages*

- 1. Les images bitmap ont une résolution fixe : aussi la qualité maximale sur un périphérique d'affichage ou d'impression donné rend-elle nécessaire de travailler
- 2. Elles supportent mal les opérations de redimensionnement
- 3. Les images bitmap sont "lourdes" **[33].**

#### **2.2.2.2 Image vectorielle**

La description vectorielle d'une image consiste en une description géométrique : le document numérisé prend donc la forme d'une suite de formules mathématiques décrivant les formes élémentaires constituant l'image (carrés, rectangles, ellipses, cercles, courbes, etc.). Chaque forme élémentaire constitue un objet et se voit assigné un certain nombre d'attributs tels que la couleur, la transparence, l'épaisseur du trait, le type de trait (pointillé, etc.) **[33].**

#### *Les avantages*

- Les fichiers vectoriels sont adaptés au stockage d'images de forme géométrique Les objets vectoriels peuvent aisément dimensionner pour l'interface de sortie.
- La plupart des formats sont en ASCII ce qui se permet de les modifier directement avec un simple éditeur de texte.
- La facilité de conversion de vectorielle vers bitmap **[34].**

#### *Les inconvénients*

- La difficulté de stockage
- La reconstitution d'une image à partir des vecteurs peut prendre beaucoup de temps qu'une image bitmap de complexité égal **[34].**

# **2.3 Caractéristiques d'une image numérique**

### **2..1 Pixels**

Une image numérique contient un nombre fini de points. Ces points sont appelés pixels .chaque pixel est associé une couleur ou une nuance de gris. La taille du pixel définit la résolution par rapport à l'image analogique originale. Plus la résolution baisse, plus le nombre de pixels dans l'image diminue, et plus la qualité de l'image numérique se dégrade [**35].**

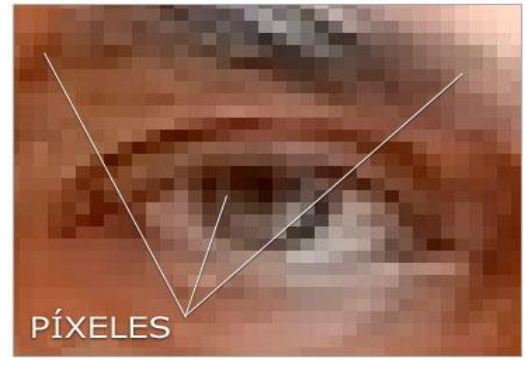

**Figure (2.2) :** La distribution des pixels sur image numérique

### **2.3.2 Niveaux de gris**

Le découpage en pixels constitue une discrétisation en image numérique, mais la valeur de chaque point est également discrétisée. Un point peut avoir n'importe quelle nuance entre le noir et le blanc. Il ne peut prendre qu'un nombre fini de valeurs entre le noir et le blanc. Ces valeurs sont appelées niveaux de gris. Les N niveaux de gris sont représentés par les entiers de 0 a N-1. 0 est traditionnellement attribué au noir et N-1 au blanc **[35].**

### **2.3.3 Histogramme**

L'histogramme d'une image est une fonction discrète. Elle représente le nombre de pixels en fonction du niveau de gris.

Lorsque cette fonction est normalisée entre 0 et 1 pour tous les niveaux de gris, on peut la voir comme une densité de probabilité qui fournit la probabilité de trouver un certain niveau de gris de l'image.

Ainsi le niveau de gris d'un pixel devient une variable aléatoire dont la valeur dépend du résultat d'une expérience aléatoire sous-jacente. D'où un traitement statistique des images **[36].**

CH02 : Outils de traitement d'image

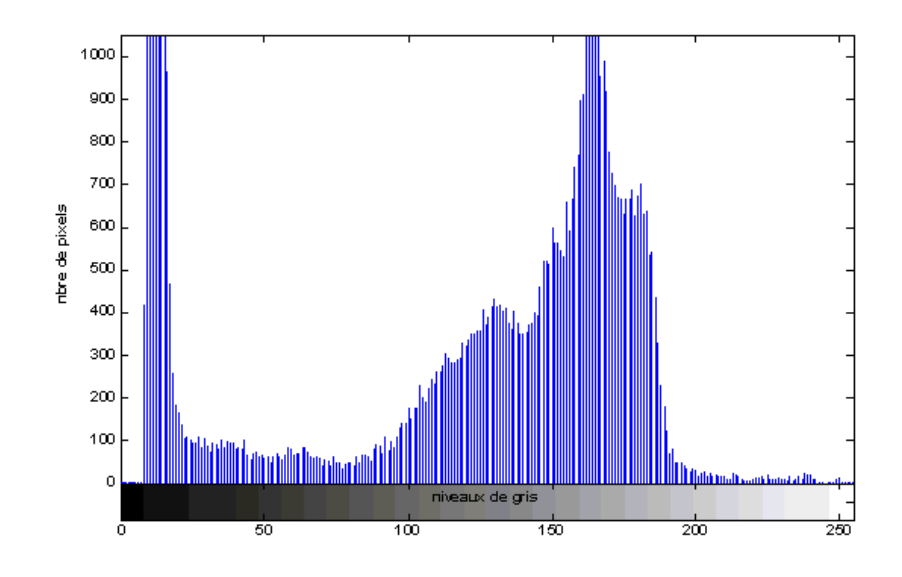

**Figure (2.3) :** Histogramme d'une image avec niveau de gris

#### **2.3.4 La résolution**

La résolution d'une image est le nombre de pixels par pouce qu'elle contient (1 pouce = 2.54 centimètres). Elle est exprimée en PPP ou DPI. Plus il y a de pixels par pouce et plus il y aura d'information dans l'image (plus précise) [36].

#### **2.3.5 Bruit**

Un bruit (parasite) dans une image est considéré comme un phénomène de brusque variation de l'intensité d'un pixel par rapport à ses voisins, il provient de l'éclairage des dispositifs optiques et électroniques du capteur **[30].**

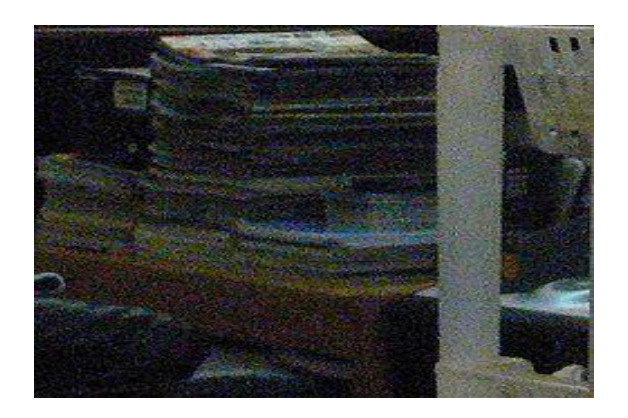

**Figure (2.4) :** Bruit numérique

#### **2.3.6 Luminance**

C'est le degré de luminosité des points de l'image. Elle est définie aussi comme étant le quotient de l'intensité lumineuse d'une surface par l'aire apparente de cette surface, pour un observateur lointain, le mot luminance est substitué au mot brillance, qui correspond à l'éclat d'un objet. Une bonne luminance se caractérise par :

Des images lumineuses (brillantes);

Un bon contraste : il faut éviter les images où la gamme de contraste tend vers le blanc ou le noir ; ces images entraînent des pertes de détails dans les zones sombres ou lumineuses. L'absence de parasites **[30].**

### **2.3.7 Contraste**

C'est l'opposition marquée entre deux régions d'une image, plus précisément entre les régions sombres et les régions claires de cette image. Le contraste est défini en fonction des luminances de deux zones d'images. Si L1 et L2 sont les degrés de luminosité respectivement De deux zones voisines A1 et A2 d'une image, le contraste C est défini par le rapport :

 $C = ( L1 - L2 ) / ( L1 + L2 )$  [30].

# **2.4 Acquisition d'images**

Tout système de traitement d'images peut être vu comme la combinaison de deux étapes : l'acquisition et le traitement proprement dit. La qualité des résultats du système dépend bien sûr de l'algorithme mis en place et de son adéquation au problème posé, mais aussi de la qualité initiale des images **[37].**

L'acquisition d'images constitue un des maillons essentiels de toute chaîne de conception et de production d'images.

# **2..1 Les capteurs**

#### **2.4.1.1Capteur à tubes**

Les capteurs à tubes sont les plus anciens, ils ont étés inventés en 1931 par Vladimir Zworykin. Leur principe est le suivant : la scène est projetée sur une cible photosensible qui convertit une quantité de lumière en une quantité de charge. Il se forme ainsi un relief de potentiel correspondant à l'image analysée sur la cible. Celle-ci est l'anode du tube dont la source électronique est la cathode. Les électrons issus de la cathode sont attirés par l'anode polarisée positivement. Ce flux d'électrons est dévié par l'ensemble des bobines de déviation afin de scruter l'ensemble de la cible rectangulaire à analyser. Le courant issu de la cible correspond à l'image projetée. L'amplitude du courant est fonction de l'éclairement **[37].**

Bobine de déviation

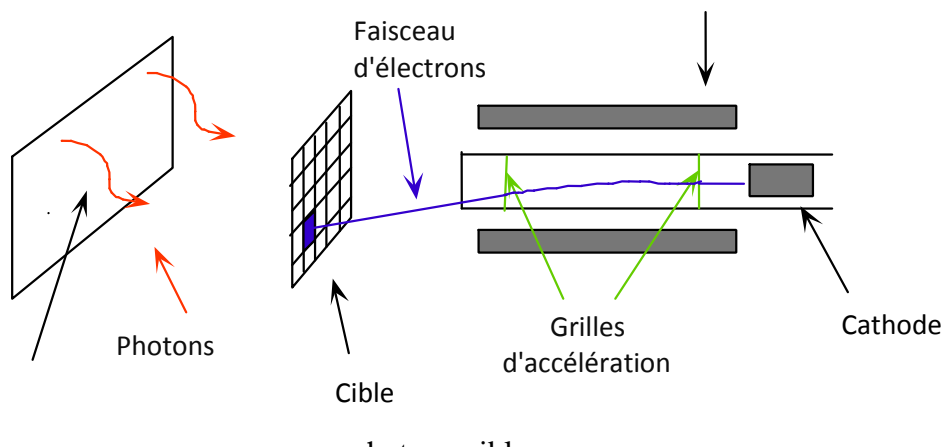

photosensible **Figure (2.5) :** Capteur à tubes

Un balayage dans les deux dimensions de la zone photosensible se fait de la manière suivante :

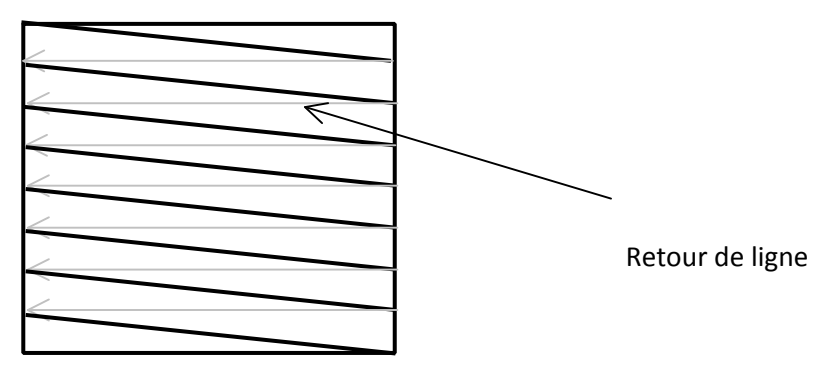

**Figure (2.6) :** balayage de la zone photosensible

La durée d'acquisition d'une ligne (64 µs) et le nombre de lignes par image (625) amènent à 25 acquisitions d'image par seconde. Cette fréquence n'est pas suffisante. Ce problème peut être résolu sans augmenter le nombre d'images par une technique de balayage entrelacé chaque image est analysée au moyen de deux trames à raison de 50 trames par seconde **[37].**

#### **2.4.1.2 Capteurs CCD**

Cas capteurs sont relativement récents. Leur principe est le suivant : la scène est projetée au moyen d'un objectif sur un réseau de capteurs discret, ce qui réalise un échantillonnage spatial de l'image. Chaque photo-élément convertit l'énergie lumineuse en énergie électrique. Il existe deux types de capteurs : les **photodiodes** ou les **condensateurs MOS de type P**. Dans les deux cas, l'arrivée de photons conduit à la formation d'une charge électrique sous la photodiode ou le photoMOS **[37].**

### *Principe du transfert de charge*

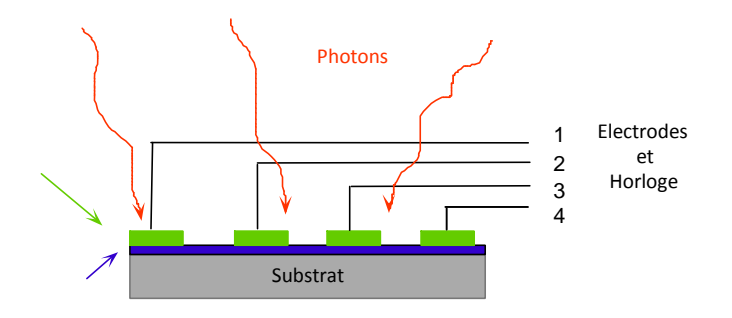

**Figure (2.7) :** Transfert de charge dans capteur CCD

Pour réaliser le transfert de charge, les condensateurs MOS sont associés les uns à la suite des autres. Le substrat des semi-conducteurs ainsi que l'isolant est commun. Les grilles métalliques sont indépendantes pour chaque capteur. Le but consiste à transférer successivement les charges électriques présentes sous les différentes grilles vers la sortie **[37].**

il existe 2 types de capteurs CCD les **capteurs linières** et les **capteurs matriciels**.

### **Avantage**

Toute la surface du pixel est affectée à l'intégration de charges, ce qui donne la plus grande sensibilité.

### **Inconvénient**

Pendant la durée du transfert, les pixels situés dans le haut de l'image vont être éclairés par la scène, et des charges parasites vont être ajoutées (smearing) **[38].**

### **2.4.1.3 Les capteurs CMOS**

Le capteur CMOS est un composant à semi-conducteur. L'arrivée de photons sur le silicium va créer des charges électriques, qui vont s'accumuler dans le silicium durant un certain temps, appelé temps d'intégration.

Une matrice CMOS est formée de Y lignes de X colonnes, chaque pixel mesure quelques microns, et est composé d'une partie photo réceptrice et de transistors jouant le rôle d'interrupteurs **[38].**

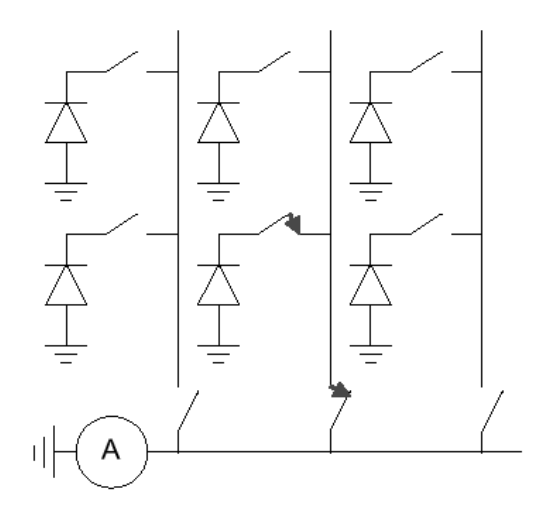

**Figure (2.8) :** Principe du maillage permettant la lecture de la tension pixel

#### **2.4.2 La couleur :**

#### **2.4.2.1 Représentation de la couleur**

Les capteurs CMOS et CCD sont sensibles dans le spectre visible et le proche infrarouge. Le spectre visible occupe la bande 400nm-700nm et la couleur perçue est caractérisée par une fonction continue de la longueur d'onde du signal **[38].**

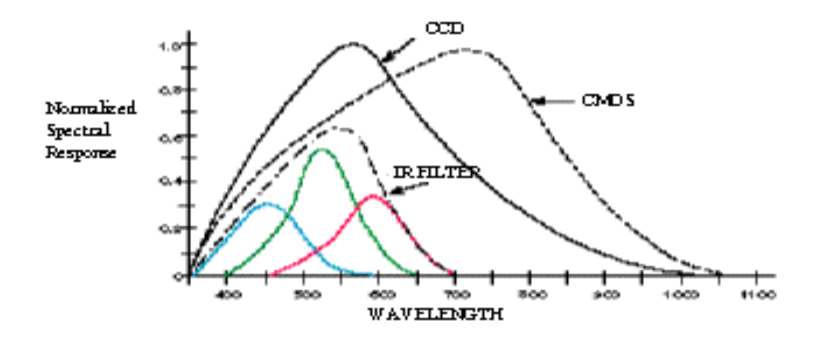

**Figure (2.9) :** Spectre du capteur en fonction de filtres couleur

La représentation de la couleur est un espace de dimension trois, plusieurs bases de représentation sont utilisées couramment.

L'une d'elle utilise trois notions, proche de la perception humaine.

- **La longueur d'onde dominante**, celle de la couleur (pure) observée dans le signal. Cela permet de distinguer le rouge, le vert, le jaune ..., il y a plus d'une centaine de teintes distinctes pour l'œil humain **[38].**
- **La pureté** est la proportion de lumière dominante et de lumière blanche nécessaire à la reproduction du signal. Une couleur pure est saturée à 100%, le blanc et les

# CH02 : Outils de traitement d'image

gris le sont à 0%. Cela permet de distinguer rouge et rose, bleu marine et bleu roi.... Pour l'humain, il y a une vingtaine de niveaux de saturation distincte **[38].**

- **La luminance** est la quantité d'énergie du signal. Cela permet de distinguer les niveaux de gris. L'œil en perçoit plus d'une centaine **[38].**
- **Le système Rouge Vert Bleu** est utilisé par la plupart des capteurs et par les moniteurs. Il correspond à la séparation du signal en fonction de sa longueur d'onde : longue, moyenne et courte. C'est un système dit additif, la somme de ces trois couleurs donne du blanc **[38].**
- **Le système Jaune Cyan Magenta**, complémentaire du système RVB est utilisé par les imprimantes. C'est un système dit soustractif, la somme de ces trois couleurs donne du noir **[38].**

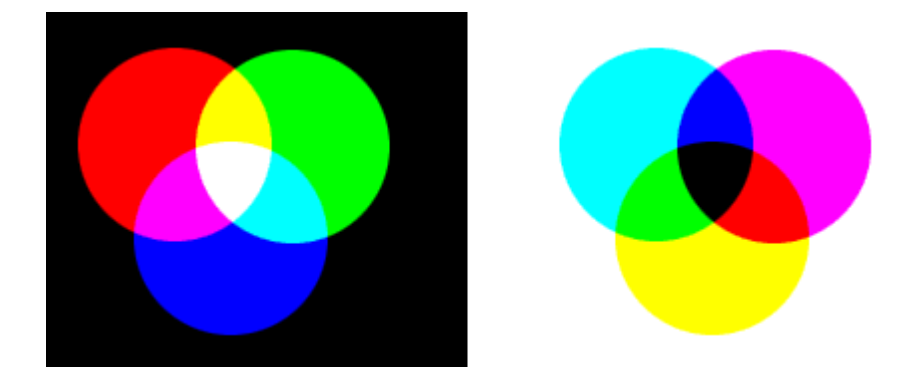

**Figure (2.10) :** Système de couleur RVB et JCM

#### **2.4.2.2 Les techniques de lecture de la couleur**

On peut distinguer **quatre techniques** principales pour obtenir l'information de couleur à partir des capteurs CMOS ou CCD.

- 1. La méthode dite " **du bricoleur**" : on dispose successivement devant un capteur d'image, un filtre rouge puis vert puis bleu. On obtient par la superposition de ces images, l'information couleur. Cela système ne fonctionne que si la scène est statique, mais elle a le mérite d'être économique, et de laisser à l'utilisateur le choix des filtres **[38].**
- 2. La méthode**" grand publique**", utilisée par les caméscopes : un filtre de couleur est disposé sur chaque pixel. Les capteurs CMOS ou CCD ont une meilleure réponse dans le spectre du vert (voir les courbes de réponses des capteurs). Par conséquent, et afin d'obtenir un bon rapport signal/bruit, on privilégie cette partie du spectre **[38].**

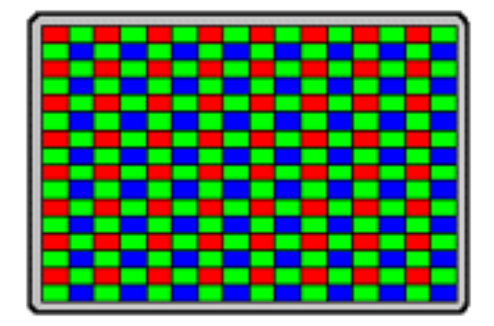

**Figure (2.11) :**Capteur couleur : masque de Couleur sur chaque pixel

3. La méthode "**pro**" : elle consiste à utiliser un prisme optique permettant de dupliquer l'image venue de l'objectif en trois images, chacune se projetant sur un capteur image, lui-même recouvert d'un filtre de couleur. On obtient alors à une résolution maximale. Cette solution est plus onéreuse, elle est utilisée par les matériels professionnels **[38].**

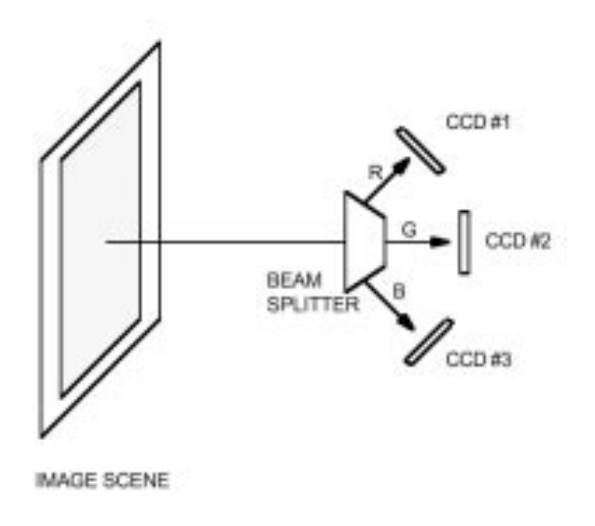

**Figure (2.12) :** Capteur couleur : un prisme et trois capteurs

4. La méthode **recherche"** : dans le silicium, la profondeur des électrons excités par les photons, est proportionnelle à la longueur d'onde de ces derniers. Le principe est par conséquent de lire le signal par couche (en fonction de la profondeur) et ainsi d'extraire les composantes Rouge, Verte et Bleue. Il n'est pas vendu, à ma connaissance de ce type de capteurs **[38].**

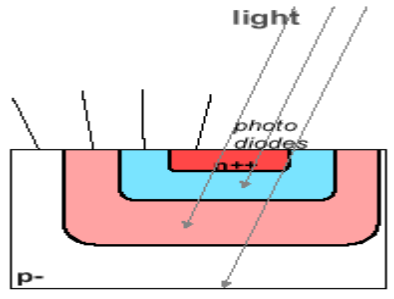

**Figure (2.13) :** Capteur couleur : séparation suivant la profondeur de l'électron excité

### **2.5 Numérisation des images**

Une image numérique est un ensemble de points (x,y,v), appelés aussi pixels pour lesquels, x (entier) correspond à l'abscisse du pixel, y (entier) l'ordonnée du pixel et v (entier) l'intensité lumineuse du pixel.

Une image peut être aussi vue comme un signal monodimensionnel, cela est concrétisé dans les capteurs actuels qui délivrent leur image pixel par pixel. Les lois classiques du traitement du signal peuvent donc être appliquées, notamment en ce qui concerne la numérisation du signal.les deux concepts clefs de passer de analogique vers le numérique : la quantification et l'échantillonnage.

#### **2.5.1 L'échantillonnage**

Ce traitement concerne l'axe du temps. L'échantillonnage spatial optimal (Théorème de Shannon) impose une fréquence de discrétisation (ou échantillonnage) au moins double de la fréquence maximale du signal d'entré pour pouvoir reconstruire celui-ci.

Dans notre cas, il est impossible de connaitre la fréquence maximale du signal d'entrée (vue du monde réel), de plus les capteurs utilisés ont tous une bande passante imposée. C'est par exemple le nombre de pixels d'un capteur CCD.

On peut donc dire qu'un filtre passe-bas est appliqué à l'image réelle. Cette étape d'échantillonnage donne aussi la bande passante du signal numérique **[38].**

#### **2.5.2 La quantification**

Ce traitement concerne l'axe des amplitudes. Pour compléter la numérisation de l'image, l'échantillonnage spatial doit être suivi par une quantification de l'intensité des échantillons. Le principe de la quantification est de diviser la dynamique du signal analogique par un certain nombre d'intervalles et d'affecter la même valeur à chaque valeur de l'intensité Contenue dans un intervalle donné. Le problème consiste à déterminer le nombre d'intervalles et la variation de leur largeur en fonction de l'intensité.

Généralement, la grille de quantification est linéaire, et le nombre d'intervalles est codé sur k bits. Aujourd'hui, la plupart des numérisations se fait sur 8 bits (k=8) **[38].**

### **2.6 Le Codage couleur d'une image**

Même s'il est parfois utile de pouvoir représenter des images en noir et blanc, les applications multimédias utilisent le plus souvent des images en couleurs. La représentation des couleurs s'effectue de la même manière que les images monochromes avec cependant quelques particularités. Il existe de très nombreux systèmes de représentation des couleurs ou espaces de couleur, qui ont des applications et des propriétés différentes. On ne va présenter que les principaux d'entre eux :

### **2.6.1 RVB / RGB**

Le codage le plus couramment utilisé, notamment lors de l'acquisition par scanner/APN et de l'affichage sur moniteur d'ordinateur. Chaque couleur est représentée par 3 valeurs qui sont les quantités de rouge, de vert et de bleu qu'elle contient. Les valeurs sont comprises 0 et 255 lors du codage des couleurs sur 8 bits. Par exemple :  $(0,0,0)$  = noir  $(1,1,1)$  = blanc On représente souvent l'espace RVB comme un cube de dimensions 1x1x1, placé à l'origine d'un repère à trois dimensions dont les axes indiquent la quantité de Rouge, de Vert et de Bleu.

#### **2.6.2 HLS / HSV**

Le codage qui partage la couleur en trois composantes : la teinte, la saturation et la luminance.

#### **2.6.3 XYZ**

Le codage qui représente toutes les couleurs et distingue la luminance de la chrominance.

#### **2.6.4 CMJN / CMYN**

Le codage utilisé pour l'imprimerie, c'est le seul espace dont la synthèse des couleurs est soustractive

#### **II.5.5 sRVB/sRGB**

Le codage RVB restreint, utilisé pour les images destinées à la diffusion en ligne.

## **2.6 Détection de contours**

Si on prend l'exemple de l'appareil photo sur un Smartphone, nous pouvons voir qu'il détecte les contours du visage en y plaçant autour une forme géométrique afin qu'il exécute plusieurs algorithmes et de calcul complexes. Encore plus récemment de nombreux outils web permettent d'analyser différentes photos et de dire de plus en plus précisément ce qu'il y a physiquement sur la photo. Sachant qu'une image n'est pour l'ordinateur rien d'autre qu'une matrice de case comportant chacune trois nombres représentant le niveau de rouge, bleu et vert, le fait qu'un ordinateur arrive maintenant à comprendre ce que cette suite de nombre signifie est un succès algorithmique.

Dans cette partie nous verrons les mécanismes de détecter les formes des objets qui compose une image **[39].**

### **2.6.1 Les filtres détecteurs**

Ce qui est appelé des filtres sont concrètement d'autres matrices que l'on vient appliquer sur une sous matrice de la matrice de l'image de base. Si nous prenons l'exemple de la matrice ci-dessus et que nous lui ajoutons un filtre assez simple pour inverser le blanc en noir et le gris en blanc

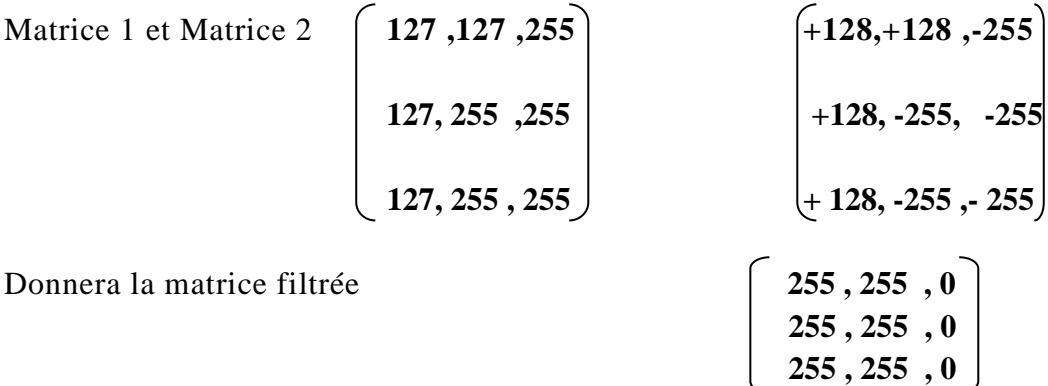

Donc un filtre prend une sous matrice d'une plus grande matrice et y applique une autre matrice jusqu'à avoir fini d'avoir traité toutes les sous matrices. En fonction du filtre on obtiendra une matrice filtré qui pourra avoir des utilités totalement différentes **[39].**

#### **Filtre de Roberts**

Le filtre de Roberts permet de calculer le gradient d'une image en suivant les diagonales grâce aux deux matrices suivantes

Matrice Sud-Ouest, Nord-Est et la Matrice Nord-Ouest, Sud-Est

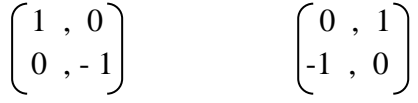

La technique ici sera d'appliquer les deux matrices sur la même matrice de base de façon parallèle afin d'obtenir deux matrices filtrées séparément et de les fusionner par la suite

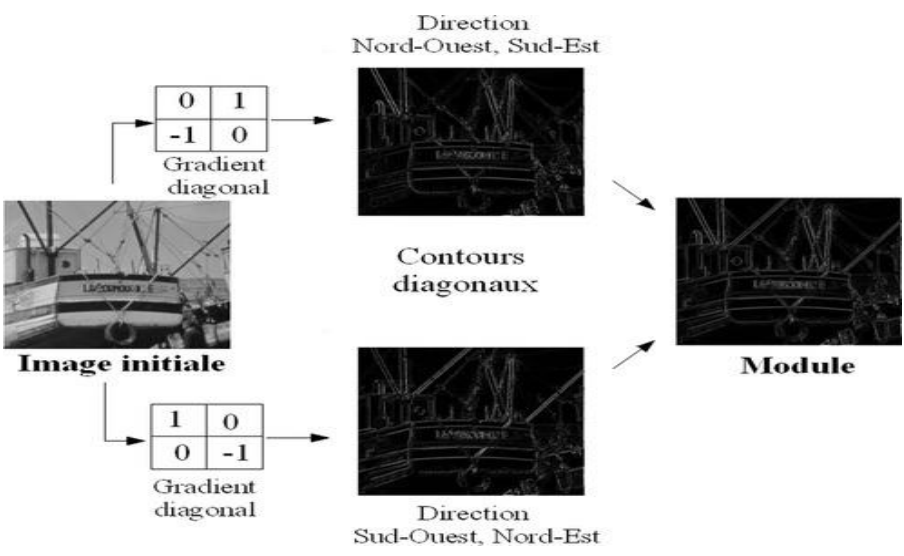

**Figure (2.14) :** Les procédures de détection par filtre Robert.

On notera que les deux matrices de Robert sont de dimensions 2 et que nous parlions jusqu'à présent de sous-matrice de dimension 3. La sous matrice est bien toujours de dimension 3, ces deux matrices doivent être placé un coin au centre de façon à ce que l'une "annule" la diagonale Sud-Ouest,Nord-Est et l'autre "annule" la diagonale Nord-Ouest, Sud-Est dû au 0 des deux matrices **[39].**

### **Filtre de Prewitt :**

Ce filtre utilise deux matrices de dimensions 3, conçu pour la première afin de définir un contour horizontale grâce à un changement important de luminosité et la seconde afin de définir un contour verticale.

Les matrices sont les suivantes :

Horizontale et Verticale

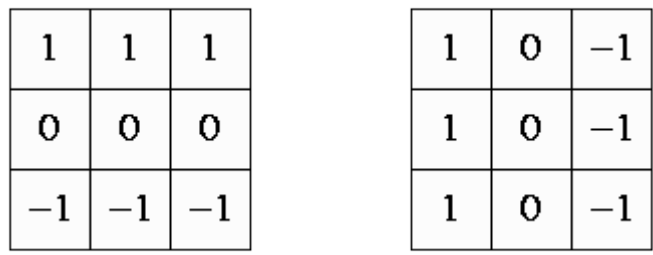

Ci-dessous un exemple de l'utilisation du filtre de Prewitt, nous pouvons voir que les contours horizontaux et verticaux sont parfaitement mis en évidence **[39].**

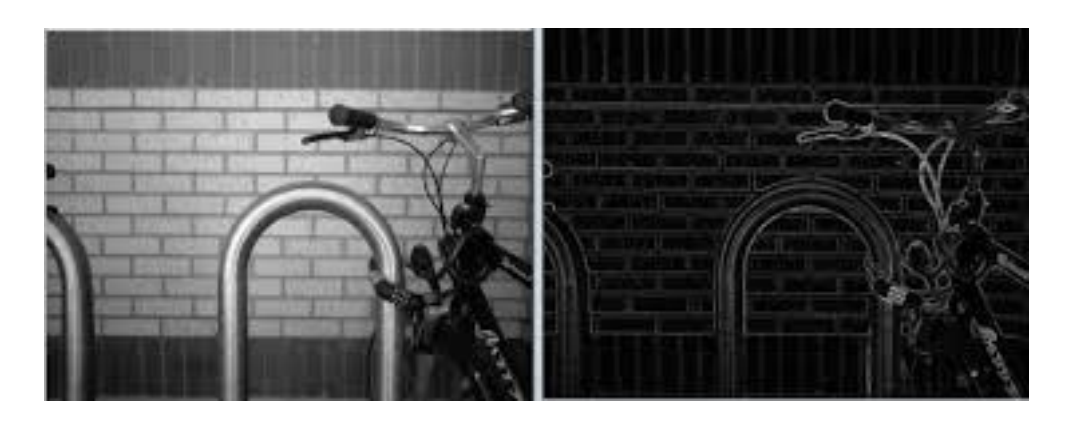

**Figure (2.15) :** détection par filtre Perwitt

#### **Filtre de Sobel**

Ce filtre est une variante du filtre de Prewitt mais permet de mettre plus l'accent sur une direction particulière grâce aux 2 dans les trois matrices de ce filtre Horizontal, Verticale et Oblique **[39].**

$$
\begin{pmatrix}\n-1, -2, -1 \\
0, 0, 0 \\
+1, +2, +1\n\end{pmatrix}\n\begin{pmatrix}\n-1, 0, +1 \\
-2, 0, +2 \\
-1, 0, +1\n\end{pmatrix}\n\begin{pmatrix}\n0, +1, +2 \\
-1, 0, +1 \\
-2, -1, 0\n\end{pmatrix}
$$

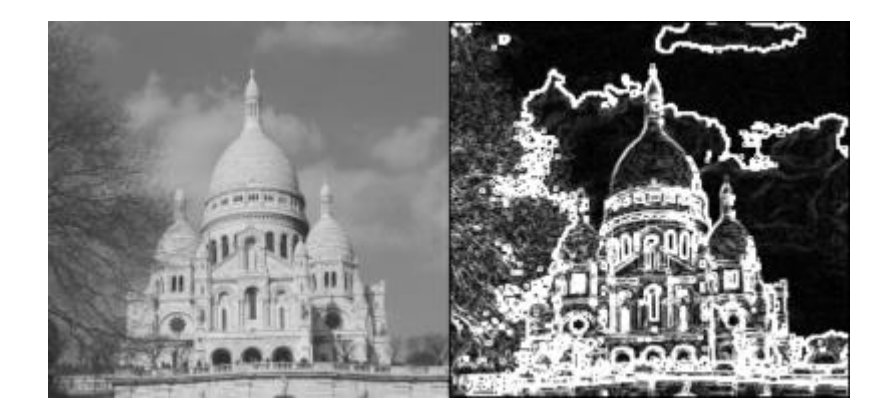

**Figure (2.16) :** détection par filtre sobel

# **2.7 La Segmentation**

La segmentation d'images est l'un des problèmes phares du traitement d'images. Elle consiste à partitionner l'image en un ensemble de régions connexes. L'intérêt de ces régions est de pouvoir être manipulées ensuite via des traitements de haut niveau pour extraire des caractéristiques de forme, de position, de taille, etc **[40].**

**D**u fait de cette diversité, il est difficile de définir, de manière absolue, une « bonne »segmentation qui fait référence aux notions de différence et de similarité comme les perçoit le système visuel humain et ceci donne naissance à deux approches : contour (frontière) et approche région

 $\Box$  La notion de « frontière » est associée à une variation d'intensité ou à une discontinuité entre les propriétés de deux ensembles connexes de points.

 $\Box$  La notion de « région » fait référence à des groupements de points ayant des propriétés communes

Dans ce cas on observe une parfaite dualité entre les contours et les régions **[31].**

Néanmoins, on peut dégager des propriétés plus raisonnables qu'on cherche à obtenir dans un algorithme de segmentation, en particulier :

➢*Stabilité* : la segmentation obtenue ne doit pas varier beaucoup lorsque les conditions d'acquisition varie légèrement (bruit, illumination, point de vue,...)

➢*Régularité* : les régions obtenues doivent être simples à manipuler (taille suffisante, forme régulière,...) **[40].**

### **2.7.1 Par contour**

**D**ans l'approche « contour » (ou « frontière »), on considère que les primitives à extraire sont les lignes de contrastes séparant des régions de niveaux de gris différents et relativement homogènes, ou bien des régions de texture différentes. En pratique, il s'agit de reconnaitre les zones de transition et de localiser au mieux la frontière entre les régions. On distingue notamment les modèles dérivatifs et les modèles d'espace-échelle **[31].**

### **Espace –échelle**

**L**a notion d'espace-échelle (en anglais scale-space) est utilisée pour représenter simultanément tous les niveaux de résolution d'une image. Ces méthodes consistent à définir une image comme une superposition hiérarchique de différents niveaux de description. Elles considèrent l'échelle d'une image comme son degré de lissage et cette grandeur est régie à l'aide des équations de la diffusion.

**L**achmann a exploré différentes techniques scale-space appliquées à l'imagerie médicale 3D. Une revue des différentes techniques de segmentation en scale-space a été faite par Henkel en 1995.Plus récemment, ces idées de segmentation multi-échelle liant les structures d'images au travers des différentes échelles a été repris par Florack and Kuijper **[31].**

### **Modèle dérivative**

Les modèles dérivatifs consistent à modéliser les contours ou des zones d'images et supposent que l'image numérique provient de l'échantillonnage d'une fonction scalaire à support borné et dérivable en tout point. Des changements d'orientation ou de distance à l'observateur, des variations d'absorption des rayons, etc. Or, dans le traitement d'une image numérique, toutes ces grandeurs sont condensées en une seule variable bi ou tridimensionnelle ; dans le cas monochrome, c'est l'intensité lumineuse **[31].**

On distingue trois types de contours simples :

- Marche d'escalier : le contour est net (contour idéal)
- Rampe : le contour est plus flou
- $\Box$  Toit : il s'agit d'une ligne sur un fond uniforme

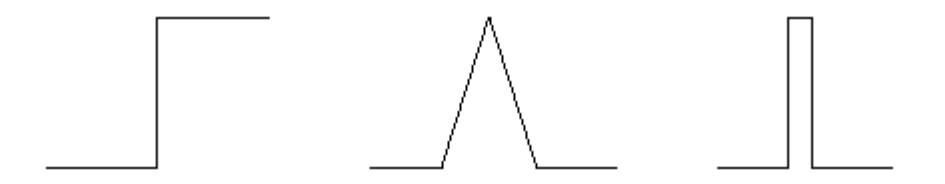

**Figure (2.17) : différents types de contours** 

**C**e sont des contours idéaux qui ont permis une approche de détection par l'opérateur gradient et laplacien.

#### **2.7.2 Par Région**

L'approche « région » de la segmentation utilise des techniques d'identification et de localisation d'ensembles connexes de pixels. Les méthodes par classification ont pour but de partitionner les images en plusieurs classes et constituent le plus souvent une étape dans la segmentation d'objet à proprement parler. Cependant, leur utilisation dans les méthodes de segmentation étant très répandue, il nous a paru judicieux d'en expliquer les ressorts.

**C**es différentes classifications peuvent être séparées selon plusieurs critères : probabilistes ou déterministes, paramétriques ou non, supervisées ou non **[31].**

#### **Classification déterministe supervisé**

**Réseaux de neurones [CCG07]**

Une autre méthode de segmentation supervisée utilise les réseaux de neurones. Ces algorithmes essayent de reproduire le fonctionnement des neurones du cerveau. En effet, un neurone a la bonne propriété d'apprendre, et ce par induction, c'est-à-dire par l'exemple. Il existe de nombreuses applications dans le domaine de l'image, dont La Poste qui utilise ces réseaux pour reconnaître les adresses des lettres. Le principe est donc de simuler un neurone ses synapses et sa sortie. Les auteurs ont choisis d'utiliser les réseaux de type RBF

(RadialBasis Function), car ils permettent d'introduire une notion d'approximation. En effet, les entrées sont comparées avec une fonction gaussienne pour calculer une distance, distance qui permet de pondérer l'importance de l'entrée par rapport au neurone **[40].**

**C**lassiquement, en segmentation d'images médicales, les réseaux de neurones sont utilisés comme classifieurs. Les poids synaptiques sont déterminés par apprentissage sur une base d'image dont le résultat de segmentation est connu, on parle alors de réseau de neurones supervisé. Souvent, les neurones d'entrées sont les différentes IRM disponibles et les neurones de sorties nous donnent alors les différentes classes recherchées. Il est en outre possible d'introduire des informations apriori en plus des volumes et donc de donner plus de robustesse à cette classification **[31].**

**M**ais l'inconvénient majeur de cette méthode par réseaux de neurones est l'´etaped'apprentissage qui demande une intervention manuelle pour donner cette vérité terrain dont le réseau a besoin pour calculer les poids synaptiques.

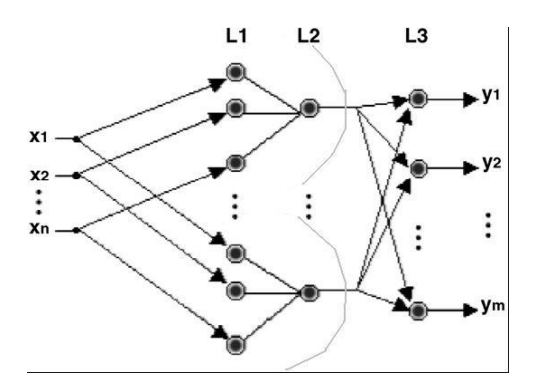

**Figure (2.18) :** Type de réseau de neurones flou

#### **Classification déterministe non supervisé**

Il existe trois algorithmes dans cette classification :

- $K M$ oyennes
- C- moyenne foule et C-moyenne adaptative
- Mean shifft

On va détailler que le premier algorithme

#### **K – Moyennes**

**L**'algorithme des k-moyennes classe les objets selon leurs attributs en k parties (ou clusters)en supposant que les attributs des objets forment un espace vectoriel. L'objectif est de minimiser la variance intra-cluster

L'algorithme commence par partitionner les points en k ensembles initiaux, soit au hasard, soit en utilisant une heuristique. Il calcule ensuite le centroide de chaque ensemble et construit une nouvelle partition en associant chaque point avec le centroide le plus proche. S'ensuit une alternance entre calcul des centroide des nouveaux clusters et appariement des points avec le centroide le plus proche jusqu'à convergence.

**C**et algorithme est très populaire car extrêmement rapide en pratique et a été utilisé pour segmenter le cerveau avec des résultats plutôt satisfaisants mais la qualité non constante de la solution en fait un algorithme à proscrire pour une automatisation du travail **[31].**

Il existe encore d'autre classifications qui sont plus ou moins importantes tout dépend de type de traitement a faire parmi les classifications dans la segmentation par région

-classification probabiliste paramétrique

- classification probabiliste non paramétrique

Comme reste encore d'autre méthodes de segmentations tel que la segmentation par :

- par forme
- théorie des graphes
- approches structurelles

#### **2.8 Conclusion**

Nous avons introduit dans ce chapitre les notions de base qui servent de fondement à la compréhension de différentes techniques de traitement d'images. Plusieurs méthodes classiques de traitement ont été proposés dans la littérature, nous avons présenté quelques unes qui nous semble les plus courantes dans le processus du traitement et analyse d'image. Nous consacrons le prochain chapitre a la pratique et ces résultats.

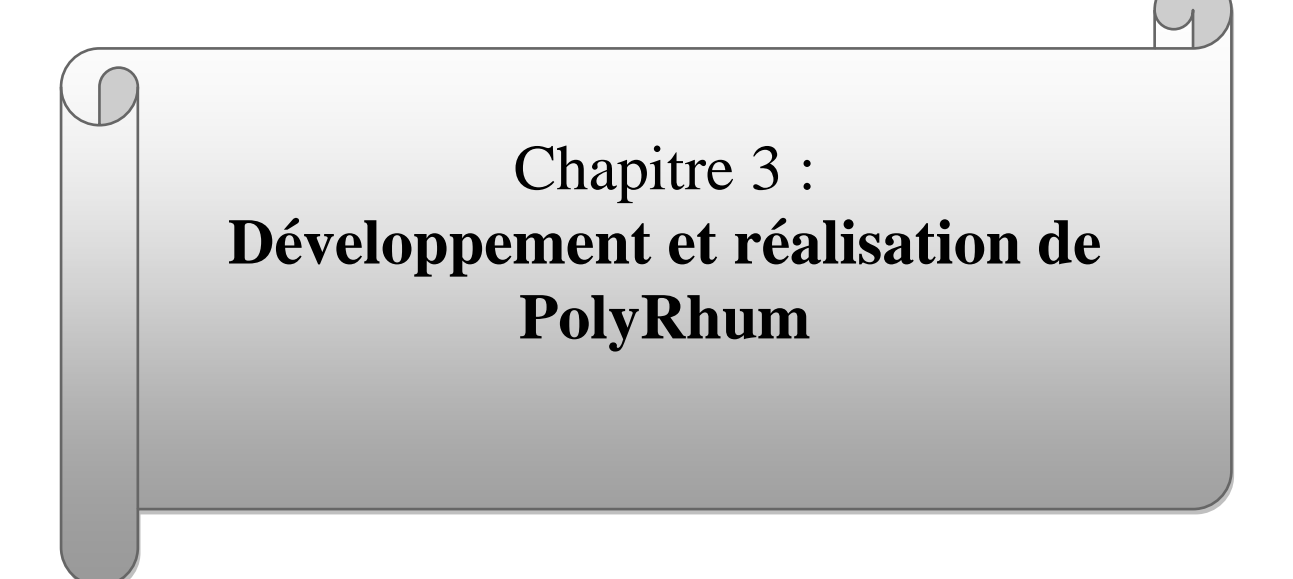

# **Introduction**

La réalisation d'un projet ou notamment d'une application de m-santé suivi l'état d'un patient atteint de PR et estimer son degré de sévérité nécessite la surveillance ou le suivi de certains paramètres qui sont plus ou moins facile et abordable de les suivre de la part de patient de professionnel en même temps.

Dans ce chapitre nous allons décrire les méthodes pratique qui nous mène à pouvoir prélevé ces paramètres afin de les étudiés pour atteindre l'objectif qui est l'estimation de degré de sévérité de PR en intègrent tout ce qui est liée comme techniques et explications. Nous allons ajoutent après les différents résultats obtenu avec un aperçu général de l'application et les codes sources utilisés.

### **2 – Plateforme de développement :**

Pour pouvoir développer une application mobile consiste a faire une tache ou plusieurs il faut préparer un enivrement contient tous les outils qui permettre le faire.

Comme notre application va être développée en android nous allons parler dans cette rebique les étapes et environnements à préparer pour pouvoir développer en android, et sa englobe 2 plateformes principales, la plateforme Java et la plateforme Androïd lui-même.

#### **2.1- Plateforme java :**

Les applications Android sont toutes à base de **Java**. Eventuellement pour pouvoir développer en Android il faut d'abord installer les outils nécessaires pour développer en Java.

#### **2.2- JDK :**

Parmi les outils nécessaires pour développement java c'est JDK. Ce kit inclut à la fois 2 environnements, Le premier est le **JRE** qu'on peut le définir comme une implémentation de la machine virtuelle qui exécute des programmes java, est moins volumineux, comme il contient le JVM, les bibliothèques de bases et d'autres composantes supplémentaires pour l'exécution d'applications et d'applets écrits dans java. Le 2éme environnement contient un ensemble d'outils pour compiler et déboguer des codes java. On trouve dans cet ensemble d'outils :

- j**avac**: le compilateur Java
- **java**: un interpréteur d'applications (machine virtuelle)
- **applet viewer**: un interpréteur d'applets
- **jdb**: un débogueur
- **javap**: un décompilateur, pour revenir du bytecode au code source
- **javadoc**: un générateur de documentation
- **jar**: l'éditeur d'archives Java
- **API** : jeu des classes.

### **2.3- Plateforme Android :**

Il existe plusieurs plateformes de développement pour Android. La plateforme officielle, Android Studio, est aussi la plus utilisée. Cependant, elle possède plusieurs concurrents, souvent des IDE déjà existants qui possèdent un module dédié au développement mobile. Parmi eux, Eclipse est le plus utilisé. Il possède le plug-in ADT, lui permettant de développer sur Android. Il existe aussi Apache Cordova (anciennement Adobe PhoneGap), Oracle NetBeans et WinDev Mobile.

À noter que Cordova est multi-plateformes : il supporte HTML, CSS, JavaScript et construit une application à partir de ces langages, qui sont reconnus par tous les Smartphones.

Cette liste est non-exhaustive pour deux raisons :

- il existe de nombreux IDE pour Android

- seuls Android Studio et Eclipse + ADT sont vraiment utilisés

C'est pourquoi nous nous contenterons de comparer Android Studio et Eclipse ADT.

# **2.3.1- Eclipse + ADT :**  $\triangle$  eclipse

Le plugin ADT développé par Google à été l'outil de développement officiel d'application Android jusqu'au 26 juin 2015, date à laquelle le plugin ne sera plus supporté. Google supporte désormais Android Studio et a développé un outil de migration des projets sous ADT vers Android Studio.

### **2.3.1.1- Interface :**

ADT étant lancé depuis Eclipse, les utilisateurs d'Eclipse auront déjà une grande maîtrise de leur environnement, l'interface étant la même.

ADT ajoute les accès au SDK Manager dans la barre d'outils.

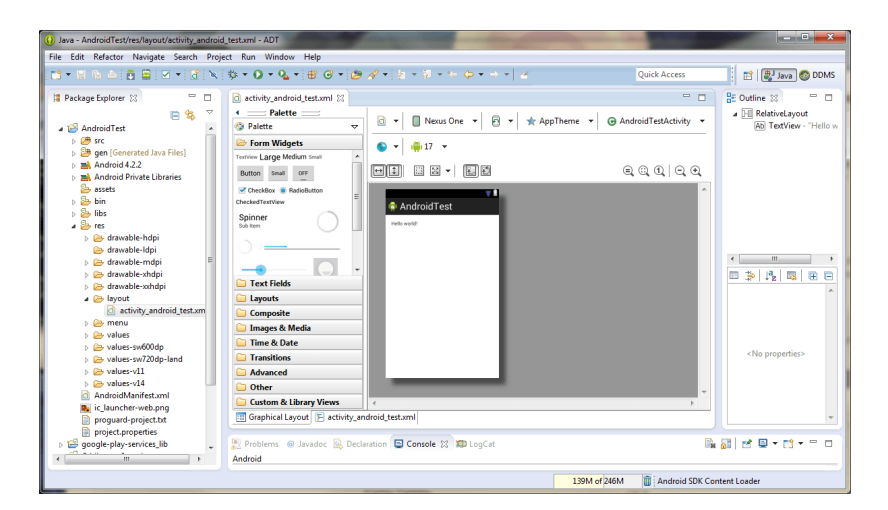

Figure (3.1) : plateforme éclipse

### **2.3.1.2- Rapidité :**

Eclipse n'étant pas entièrement conçu pour le développement Android, le lancement est plus long que son remplaçant, plus encore si le nombre de plugin est grand.

#### **2.3.1.3- Inconvénient :**

Chaque version d'ADT ne peut être utilisé qu'avec la version du SDK tools correspondante (depuis ADT 8.x/SDK Tools r8).

#### **2.3.1.4- Historique :**

**ADT 23.0.0 (Juin 2014 - Dernière version majeure officielle)** Ajout des outils Android Wear et d'images système.

**ADT 22.0.0 (Mai 2013)** Ajout d'une fonctionnalité expérimentale d'export de projet vers Gradle (Android Studio).

**ADT 9.0.0 (Janvier 2011)** Les machines virtuelles Android sauvegardent leur état à l'arrêt, pour une reprise plus rapide. Améliorations de l'éditeur visuel, et ajout d'un versionning de l'éditeur (pour voir l'interface dans telle version d'android).

**ADT 8.0.0 (Décembre 2010 - Première version considérée finale par Google)** l'emplacement de l'android.jar et la javadoc peut être configurée. Editeur visuel inclus :

- Drag&Drop de la palette à l'interface.

- Drag&Drop d'une interface a une autre.

### **2.3.2- Android Studio**

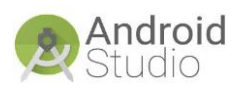

Android Studio est l'environnement de développement officiel pour développer des applications Android. Il est basé sur IntelliJ IDEA.

### **2.3.2.1- Interface :**

# CH03 : Développement et réalisation

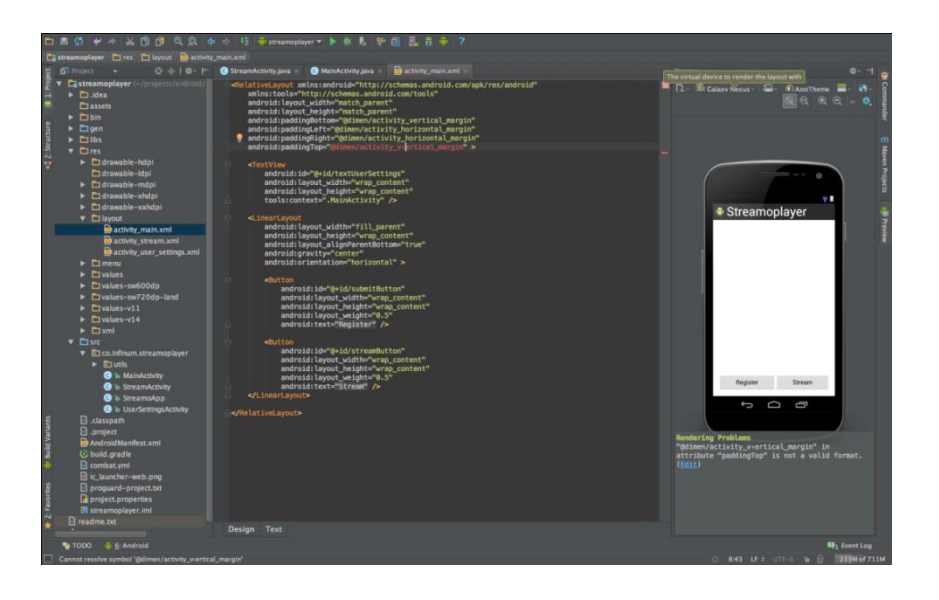

**Figure (3.2) : plateforme android studio.**

#### **2.3.2.2- Historique :**

Android Studio est annoncé le 15 mai 2013 lors du Google I/O et une version "Early Access Preview" est disponible le jour même.

**Android Studio v1.0 (Décembre 2014)** Le 8 décembre 2014, Android Studio passe de la version bêta à la version stable 1.0. Android Studio remplace alors Eclipse ADT en tant qu'IDE officiel.

**Android Studio v2.0 (Avril 2016**) Cette version, sortie le 7 avril, est centrée sur la performance. Elle introduit un émulateur beaucoup plus rapide.

**Android Studio v2.2 (Septembre 2016)** Depuis le 19 septembre, c'est la dernière version stable. Elle supporte Java 1.8, et améliore les performances globales.

**Android Studio v3.0.1 (Novembre 2017)** création de fichiers APK séparés en fonction des ressources linguistiques. Amélioration des vitesses de construction ndk-build et cmake .

La dernière version actuellement c'est v3.1.2 (avril 2018).

#### **2.3.3- Comparaison entre éclipse et android studio**

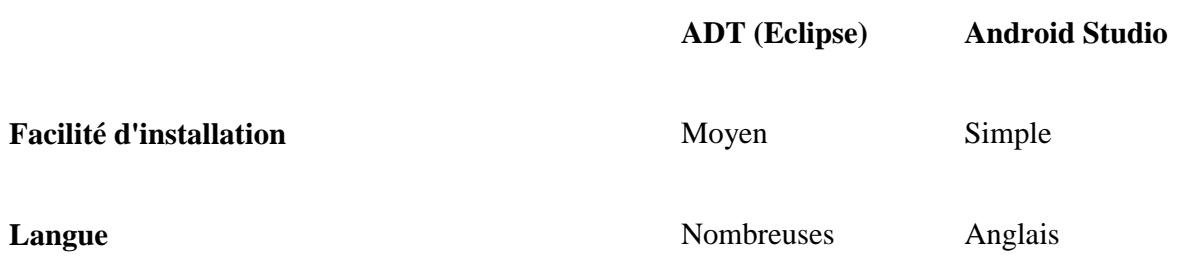

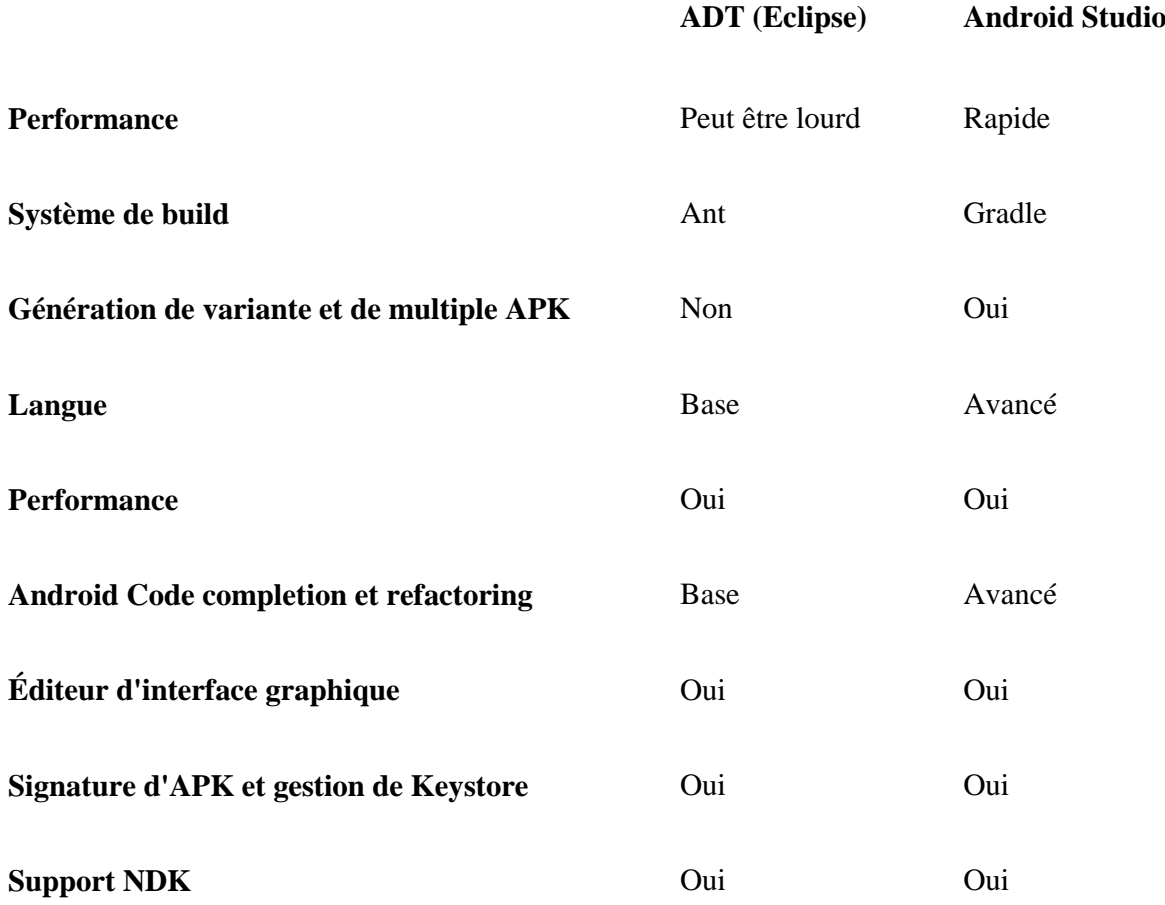

#### **Tableau (3.1) : comparaison entre éclipse et android studio.**

- D'après ces caractéristiques on a choisi de travailler avec android studio pour nous facilite la tache

#### **2.4- SDK Manger :**

Le SDK Android (kit de développement logiciel) est un ensemble d'outils de développement utilisés pour développer des applications pour la plate-forme Android. Le SDK Android comprend les éléments suivants :

- Bibliothèques requises
- Débogueur
- Un émulateur
- Documentation pertinente pour les interfaces de programme d'application (API) Android
- Exemple de code source
- Tutoriels pour le système d'exploitation Android.

Pour pouvoir développer en android faut d'abord intégrer le bagage SDK dans android studio, dans ce bagage nous choisissent la version d'android (chapitre 1) dans la quelle nous veulent travailler avec son API.

# **2.5- Bibliothèque de traitement d'image :**

Puisque notre travail doit avoir besoin des outils de traitement d'image pour relever certains paramètres, android studio offre la possibilité d'intégration et d'association de plusieurs bibliothèque de traitement d'image. Les plus connu de ces bibliothèques (OpenCV et imageJ).

Dans notre application nous utilisent OpenCV pour sa généralité et sa facilité de maintient (méthode simples et directs pour l'utilisation).

La dernière version actuellement d'openCV est v3.4.1.

### **3- Application « PolyRhum »**

#### **3.1- Architecture de l'application :**

Notre application « PolyRhum » fonctionne dans le monde de santé mobile donc elle consiste a réaliser la connexion a distance entre le patient et le médecin ou généralement le professionnel de santé a travers un Smartphone et un réseau. Nous résumons l'architecture de l'application proposée dans la figure suivante

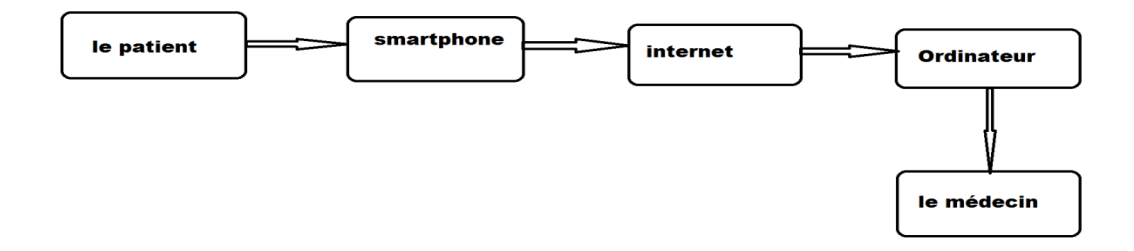

**Figure (3.3) : architecture de l'application.**

#### **3.2- Analyse de l'application :**

PolyRhum c'est le nom que nous avons choisi pour notre application, on a retenu ce nom de la maladie qu'elle traite (polyarthrite rhumatoïde). Elle est constituée d'essentiellement de 6 parties :

#### **3.2.1- Ecran d'accueil**

Notre application est introduit par un écran d'accueil programmé s'affiche 5 secondes avant qu'elle passera automatiquement à la page 1

```
 le code java :
```

```
Thread thread = new Thread(){
    @Override
   public void run() {
      try {
        sleep(5000);
        Intent intent = new Intent(getApplicationContext(),MainActivity.class);
         startActivity(intent);
        finish();
      } catch (InterruptedException e) {
         e.printStackTrace();
thread.start();
```
**capteur:**

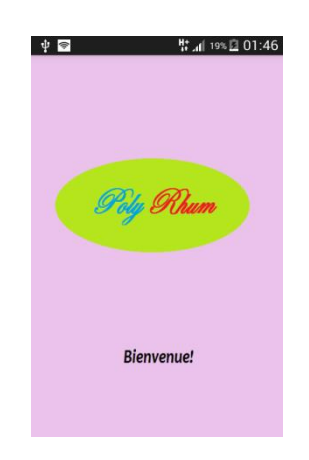

**Figure (3.4) : écran d'accueil**

#### **3.2.2- A propos**

C'est une partie de description générale sur application et sa fonctionnalité et aussi la maladie qu'elle traite. Cette partie prendre les 4 premiers pages séparés entre par des boutons « suivant » en utilisant la méthode **intent**. Les textes sont écrit en type string dans values=>string

#### **Code java :**

Il existe ce code en java pour le bouton « next »

#### **public void** btn\_next3(View v){

 Intent intent=**new** Intent(Page3.**this**, Page4.**class**); startActivity(intent);

**capteur :** 

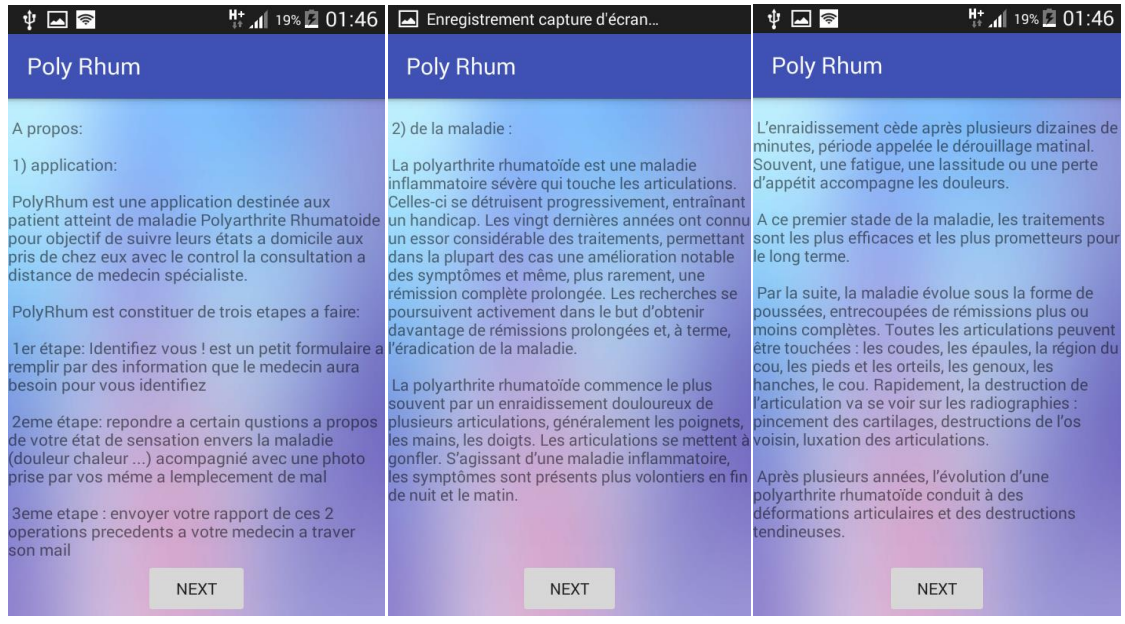

#### **Figure (3.5) : à propos.**

#### **3.2.3- Authentification**

Dans cette partie le patient ou utilisateur doit s'authentifier à chaque utilisation de l'application pour garder la sécurité des données. Dans cette partie l'application demande au utilisateur s'enregistrer par un nom et prénom et email et mot de passe au pris d'une base de donnes (sqlite). Le mot de passe et email sont demandés à chaque utilisation de l'application pour assurer la sécurité des patients. Un message d'alerte s'affiche à chaque faux mot de passe entré.

#### **Code java :**

```
public void btn_enr(View view){
   String Email = email.getText().toString();
   String Nom = nom.getText().toString();
   String Prenom = prenom.getText().toString();
   String Age = age.getText().toString();
   String Motdepasse = motdepasse.getText().toString();
   boolean result = db.insertData(Email,Nom,Prenom,Age,Motdepasse);
   if (result==true){
     Toast.makeText(Page6.this, "enregistré", Toast.LENGTH_SHORT).show();
      email.setText("");
      nom.setText("");
      prenom.setText("");
      age.setText("");
      motdepasse.setText("");
```
 Intent intent = **new** Intent(Page6.**this**, Page7.**class**); startActivity(intent);

#### }**else** {

Toast.*makeText*(Page6.**this**, **"resseyer"**, Toast.*LENGTH\_SHORT*).show();

#### **Code sql :**

**public boolean** insertData(String email, String nom, String prenom, String age, String motdepasse){

```
 SQLiteDatabase db = this.getWritableDatabase();
```
ContentValues ContentValues = **new** ContentValues();

ContentValues.put(**"email"**, email);

ContentValues.put(**"nom"**, nom);

ContentValues.put(**"prenom"**, prenom);

ContentValues.put(**"age"**, age);

```
 ContentValues.put("motdepasse", motdepasse);
```
**long** result =db.insert(**"user"**,**null**, ContentValues);

**if**  $(result == -1)$ 

```
 return false;
```
**else**

```
 return true;
```
et aussi pour la vérification de mot de passe :

**public boolean** emailmotdepasse(String email,String motdepasse){

SQLiteDatabase db = **this**.getWritableDatabase();

 Cursor cursor = db.rawQuery(**"select \* from user where email=? and motdepasse=?"**,**new**  String[]{email,motdepasse});

**if**(cursor.getCount()>0)**return true**;

**else return false**;

```
 capteur :
```
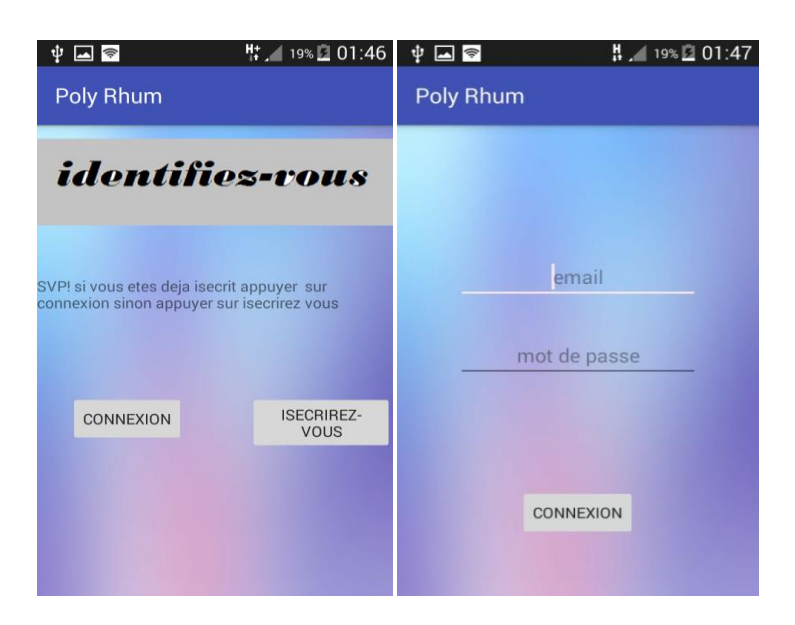

**Figure (3.6) : identification.**

#### **3.2.4- Estimation des résultats**

Est la partie ou le patient passe le teste en répondant aux questions posés. Les réponses obtenue sont enregistré dans la base de données afin d'avoir un petit rapport sur son état. Sur la base de ces réponses le médecin va pouvoir évaluer la situation de patient.

#### **Le code java :**

#### @Override

```
public void btn_suiv(View view){
   String Qst1 = qst1.getText().toString();
   String Qst2 = qst2.getText().toString();
   String Qst3 = qst3.getText().toString();
   boolean ens = db.insertData2(Qst1,Qst2,Qst3);
   if (ens==true){
      Toast.makeText(Page10.this, " votre reponse a etait bien enregistré! ", 
Toast.LENGTH_SHORT).show();
      qst1.setText("");
      qst2.setText("");
      qst3.setText("");
```
 Intent intent = **new** Intent(Page10.**this**, Page11.**class**); startActivity(intent);

#### }**else** {

```
 Toast.makeText(Page10.this, "resseyer", Toast.LENGTH_SHORT).show();
   }
}
```
#### **Le code sql :**

```
public boolean insertData2(String qst1, String qst2, String qst3 ){
   SQLiteDatabase db = this.getWritableDatabase();
   ContentValues ContentValues2 = new ContentValues();
   ContentValues2.put("qst1", qst1);
   ContentValues2.put("qst2", qst2);
   ContentValues2.put("qst3", qst3);
```

```
 long ens =db.insert("test",null, ContentValues2);
if (\text{ens} == -1) return false;
 else
    return true;
```
**capteur :** 

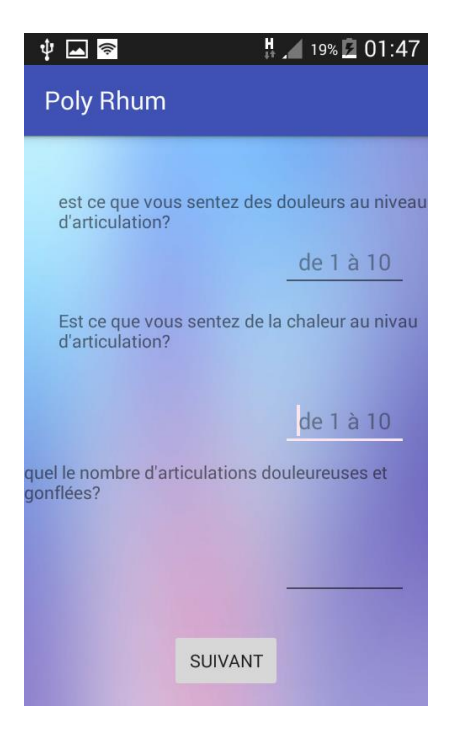

**Figure (3.7) : questionnaire.**

#### **3.2.5- Le traitement d'image**

c'est la partie de développement dans notre travail nous avons réussi dans notre travail a prendre une photo sur l'articulation touché et applique le filtre pour détecter les contour, cela ouvre la fenêtre au prochaine étudiants ou chercheur pour finaliser cette partie et arriver a estimer la sévérité de maladie à travers la détection d'Object sur les images

- **Le code java :**
- **public void** btn\_photo(View view) {

```
 Intent intent = new Intent(MediaStore.ACTION_IMAGE_CAPTURE);
 startActivityForResult(intent, 0);
```
#### } @Override

**protected void** onActivityResult(**int** requestCode, **int** resultCode, Intent data) { **super**.onActivityResult(requestCode, resultCode, data);

 **Source**=(Bitmap) data.getExtras().get(**"data"**); **img**.setImageBitmap(**Source**);

```
public void btn_canny(View tr ){
```
 Mat sampledImage=**new** Mat(); Utils.*bitmapToMat*(**Source**, sampledImage);

Mat gray  $=$  **new** Mat(); Imgproc.*cvtColor*(sampledImage, gray, Imgproc.*COLOR\_RGB2GRAY*); Mat edgeImage=**new** Mat(); Imgproc.*Canny*(gray, edgeImage, 100, 200);

 **Result22** = Bitmap.*createBitmap*(edgeImage.cols(), edgeImage.rows(),Bitmap.Config.*RGB\_565*); Utils.*matToBitmap*(edgeImage, **Result22**); **imgc**.setImageBitmap(**Result22**)

#### **public void** btn\_suiv01 (View v){

 Intent intent = **new** Intent(Page11.**this**, Page13.**class**); startActivity(intent);

**capteur:**

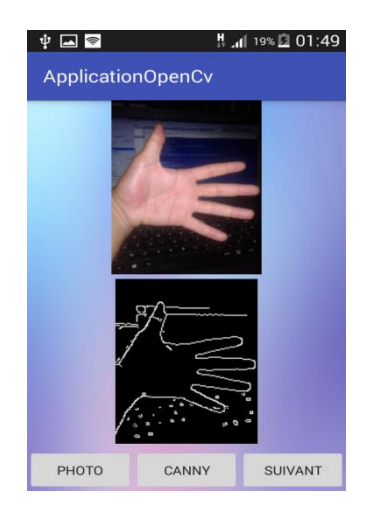

**Figure (3.8) : traitement d'image.**

#### **3.2.6- Transmission des résultats**

Après que le test soit terminé et le report soit construit reste en fin la transmission de ce rapport au médecin ou professionnel de santé pour analyser et étudier la performance de la maladie chez ces patients.

#### **3.3- Schéma bloc de PolyRhum**

Dans ce diagramme nous allons regroupe tous les parties essentiels d'une façon générale pour mieux comprendre le fonctionnement de notre application

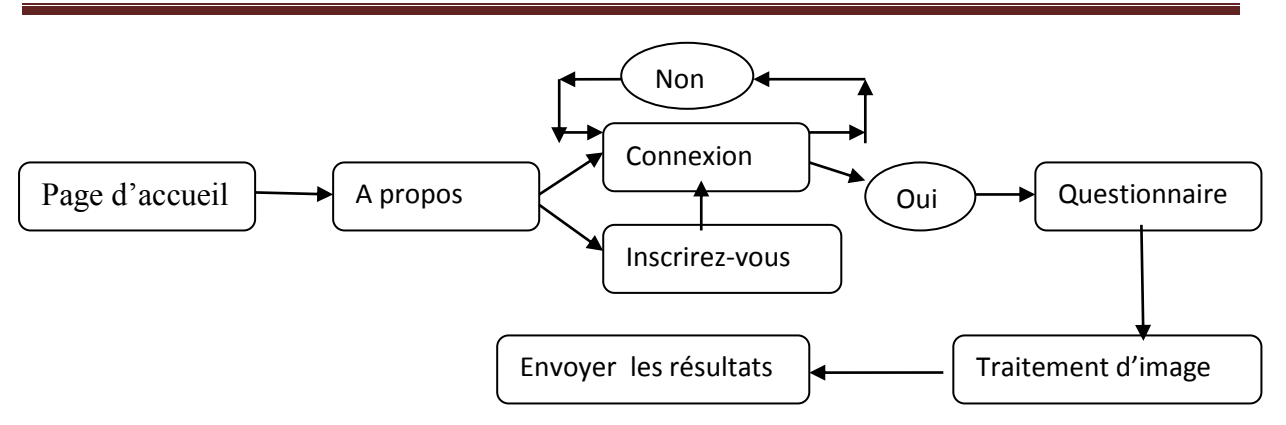

**Figure (3.9) : schéma bloc de l'application proposé.**

#### **2.4- Evolution et défis de PolyRhum**

Comme tout autre travaux de m-santé notamment les applications mobiles l'application PolyRhum a relevé le défis pour être au mesure de besoin et demande dans le domaine des maladies de l'arthrite, elle est construite pour but de estimer le degré de sévérité d'une maladie chronique par une méthode presque nouvelle dans le monde de m-santé pour les maladies de l'articulation, qui est la méthode de traitement d'image .nous avons arrivé dans notre projet a prendre l'image sur l'articulation et l'applique un filtre détecteur de contour (canny), qui va aider par la suite pour sélectionner les objets et aires des mesures, et sa reste une évolution et défis pour les futur étudiants qui veulent travailler sur le même domaine.

### **3- Conclusion**

Nous avons sacrifié ce dernier chapitre sur le travail pratique et les résultats obtenue en introduisant les codes et capteurs d'écrans de chaque page de notre application afin d'analyser ces résultats et les expliqués. Comme nous avons débuté ce chapitre par les notions de bases de programmation et développement android en citant les différentes plateformes de développement et leurs performances.
# **Conclusion générale**

Tout au long de ce mémoire nous avons traité la conception et la réalisation d'un service en télémédecine adapté à l'environnement mobile (terminaux mobiles). Ce service a pour objectif de proposer un système pour suivi les personnes atteints d'une maladie chronique rhumatismale qui est la polyarthrite rhumatoïde à distance. L'application permet d'exploiter et d'enlever des paramètres sur les articulations par différents méthodes et aussi a l'aide des techniques de traitement d'image afin d'effectuer un diagnostic efficace, fiable, continu et précis via un Smartphone Android.

La solution proposée à l'issue de ce travail permet d'assurer d'une façon efficace l'objectif visé, et d'avoir répondu à notre problématique.

Ce travail nous a permis d'approfondir nos connaissances théoriques acquise tout au long de notre formation et de maitriser les langages de programmation sur différents plateformes ainsi d'enrichir nos compréhension dans le domaine de conception et de nous familiarisé avec le système d'exploitation Android, aussi le domaine de traitement d'image qui se trouve un domaine très vaste

Ce projet nous a appris aussi comment trouver la bonne stratégie pour atteinte l'objectif visé, comment réagir face aux difficultés et obstacles ainsi compté sur soi pour résoudre les problèmes et la bonne façon de s'organiser pour bien accomplir la tache dans les meilleurs délais.

Au cours de la réalisation de notre application, nous avons rencontré quelques limites, notamment la contrainte du temps qui nous a empêchées d'ajouter d'autres fonctionnalités.

Cependant des perspectives d'amélioration de notre application restent envisageables, en lui ajoutant quelques options et interfaces pour mieux l'adapter aux besoins de l'utilisateur, tel que l'utilisation de dialogue vocal au lieu de lire et écrire, aussi la création d'une application ou un réseau pour les médecins pour objectifs d'accueillir les rapports de leurs patients de façon plus organise que par e-mail, aussi l'exploitation des outils de traitement d'image beaucoup plus pour mieux améliorer l'application.

## Bibliographie

[1] « santé digital : M-santé » article publié à [https://www.lahautesociete.com/blog/sante](https://www.lahautesociete.com/blog/sante-mobile-application-medicale_e-sante/)[mobile-application-medicale\\_e-sante/](https://www.lahautesociete.com/blog/sante-mobile-application-medicale_e-sante/)

[2] « centre national français de ressources textuels et lexicales » <http://www.cnrtl.fr/definition/estimation>

[3] Elisabeth Girbal-Neuhauser « La polyarthrite rhumatoïde et les auto-anticorps antiprotéines citrullinées. Le système ubiquitine-protéasome et ses implications dans le cancer » rapport a L'Université Paul Sabatier de Toulouse

[4] Dr Tioursi « OTR » cours de médecine module 5éme année a l'université Abou bakr belkaid – Tlemcen

[5] « Les causes de la polyarthrite rhumatoïde »article publié le Jeudi 08 Mars 2018 [https://eurekasante.vidal.fr/maladies/appareil-locomoteur/polyarthrite-rhumatoide.](https://eurekasante.vidal.fr/maladies/appareil-locomoteur/polyarthrite-rhumatoide) html?pb=causes

[6] « Les symptômes de la polyarthrite rhumatoïde (rhumatisme, arthrite) » [https://www.passeportsante.net/fr/Maux/Problemes/Fiche.aspx?doc=polyarthrite-pm](https://www.passeportsante.net/fr/Maux/Problemes/Fiche.aspx?doc=polyarthrite-pm-symptomes-de-la-polyarthrite-rhumatoide)[symptomes-de-la-polyarthrite-rhumatoide](https://www.passeportsante.net/fr/Maux/Problemes/Fiche.aspx?doc=polyarthrite-pm-symptomes-de-la-polyarthrite-rhumatoide)

### [7] <https://www.futura-sciences.com/tech/definitions/smartphone-smartphone-1954/>

[8 N.KHAYARI "Locate my car" Rapport de stage Ecole nationale des sciences de l'informatique Tunisie 2010

### [9] <http://socialcompare.com/fr/comparison/android-versions-comparison>

[10] Pierre-Yves Durand, Jacques Chanliau, Agnès Mariot, Michèle Kessler, Jean-Pierre Thomesse, Laurent Romary, François Charpillet, Robert Hervy « Télémédecine et Dialyse » HAL Id: inria-00522004<https://hal.inria.fr/inria-00522004> Submitted on 2 Dec 2012

[11] Melody DIDIER « Téléconsultation : l'opinion des médecins généralistes d'un territoire lorrain » THÈSE de DOCTORAT EN MEDECINE Le 27 mai 2015 FACULTÉ DE MEDECINE DE NANCY

[12] R. Istepanian, N. Philip, X. H. Wang, and S. Laxminarayan, "Non-telephone Healthcare : The Role of 4G and Emerging Mobile Systems for Future m-Health Systems," 2011.

[13] J. Li, N. Moore, S. Akter, S. Bleisten, and P. Ray, "MHealth for Influenza Pandemic Surveillance in Developing Countries," in System Sciences (HICSS), 2010 43rd Hawaii International Conference on, pp. 1 –9, jan. 2010.

[14] J. Black, F. Koch, L. Sonenberg, R. Scheepers, A. Khandoker, E. Charry, B. Walker, and N. Soe, "Mobile Solutions for Front-line Health Workers in Developing Countries," in e-Health Networking, Applications and Services, 2009. Healthcom 2009. 11th International Conference on, pp. 89 –93, dec. 2009.

[15] Dr S.GHOUALI « Développement d'applications de télémédecine sur Smartphones » Thèse de doctorat en systèmes et réseaux de télécommunication soutenu le 21 juin 2017 à la faculté de technologie université de Tlemcen.

[16] « Les meilleures applis pour contrôler sa santé » article publié sur [www.marieclaire.fr/application-sante,1248726.asp](http://www.marieclaire.fr/application-sante,1248726.asp) le 05/01/2018

[17] « Les applications mobiles de Télémédecine: la simplification des soins de santé à distance » article sur [https://www.saludconsultas.com/fr/aplicaciones-moviles-de](https://www.saludconsultas.com/fr/aplicaciones-moviles-de-telemedicina-simplificacion-de-la-atencion-medica-remota/71649)[telemedicina-simplificacion-de-la-atencion-medica-remota/71649](https://www.saludconsultas.com/fr/aplicaciones-moviles-de-telemedicina-simplificacion-de-la-atencion-medica-remota/71649)

[18] « internet » <https://www.lemagit.fr/definition/Internet>

[19] H.MISHIDI Etude des méthodes et protocoles d'accès au support dans un réseau informatique. Cas de LAN Institut supérieur de techniques appliquées de Kinshasa – ingénieur en électronique 2010

[20] J.MINGASHANGA « Modélisation de portefeuille électronique dans une société de télécommunication » ISC/Kinshasa –mémoire de licence 2014

[21] Dr H.ZERROUKI « Administration des services réseaux » Cours de master en réseaux et télécommunication faculté de technologie – université de Tlemcen

### [22]<https://play.google.com/store/apps?hl=fr>

[23]<https://www.apple.com/itunes/>

[24] J.FATAKI ELUMBE Apport du protocole WAP dans le réseau téléphonique cellulaire.  $\hat{A}$ « Cas du réseau GPRS et UMTS » Institut superieur de techniques appliquées – Licence 2010

[25] O.HASNAOUI « UMTS » mémoire de fin d'étude d'ingéniorat 2005-2006 Université Djilali liabes – SBA

[26] BIANDA OUANKOU Giscard et ZIE FOMEKONG Dany Stéphane « Evolution technologique de la 3G et 3G+ » mémoire de fin d'étude master systèmes d'information et d'informatique nomad 2009 2009/2010 Université de Picardie Jules Verne

[27] yanni ckbougeun, Eric hardouin, Francois - Xavier Wolff. Préface d'Alain Malobert i « LTE et les réseaux 4G » document créer .ref : © Groupe Eyrolles, 2012, ISBN : 978-2-212-12990-8

[28] A.HOUNTON « Etudes des performances des réseaux 4G » UATM GASA FORMATION – Licence professionnelle 2015

[29] Tafsir Mouhamadou Lamine FALL « Intégration d'un nouveau BAS pour la terminaison de sessions ADSL sur le Backbone IP »rapport de stage à Université Gaston BERGER De Saint Louis /SENEGAL

[30] Z. KHERBACHE et A.LARIBI «Étude de la qualité de service « QoS » dans les réseaux wifi » mémoire de fin d'étude master en informatique Faculté des sciences –université de Tlemcen

[31] Mme. Boukhlouf Djemaa , « Résolution de problèmes par écosystèmes : Application au traitement d'images » , Mémoire de Magister , Département d'Informatique , UNIVERSITE MOHAMED KHIDER BISKRA

[32] [lydia\\_lamia](https://fr.scribd.com/user/19284151/lydia-lamia) « Segmentation des images médicales » <https://fr.scribd.com/document/29850195/Segmentation-des-images-medicales>

[33] Guenidi Sif Eddine , Kebairi Athmane , « compression d'image animée par le codage EZW 3D » ; Université Mohamed Khider BISKRA 2007

[34] Made by [Daniel Peraya](mailto:Daniel.Peraya@tecfa.unige.ch) , « Les types d'images » <https://tecfa.unige.ch/tecfa/teaching/staf13/fiches-mm/bitmapvectoriel.htm>

[35] Jean-marie MUNGUAKONKWA BIRINGANINE ; « La liaison automatique des plusieurs images perçues sur un scanner » ; Institut Supérieur Pédagogique de Bukavu 2008

[36] « Qu'est-ce qu'une image numérique »

[https://www.sites.univ-rennes2.fr/arts-spectacle/cian/image\\_numFlash/pdf/chap3\\_tout.pdf](https://www.sites.univ-rennes2.fr/arts-spectacle/cian/image_numFlash/pdf/chap3_tout.pdf)

[37] « Qu'est-ce que la "résolution" d'une image »

<http://www.canson-infinity.com/fr/qu-est-ce-que-la-resolution-d-une-image>

[38] CATHRINE ASHARD «COURS DE TRAITEMENT D'IMAGE » 2002/2003

[39] Hervé Mathieu « *La* chaine de l'acquisition d'images »INSTITUT NATIONAL DE RECHERCHE EN INFORMATIQUE ET EN AUTOMATIQUE

[40] [Loïc FEUGA](https://www.supinfo.com/articles/author/227812-loic-feuga) « Traitement d'image, détection des contours par filtre » Publié le 26/09/2017

https://www.supinfo.com/articles/single/5679-traitement-image-detection-contours-filtre

[41] Thibault LELORE « Segmentation d'image Application aux documents anciens » mai 2007